#### **Автономная некоммерческая организация высшего образования «ВОЛГОГРАДСКИЙ ГУМАНИТАРНЫЙ ИНСТИТУТ»**

**ДОКУМЕНТ ПОДПИСАН** ЭЛЕКТРОННОЙ ПОДПИСЬЮ Сертификат: 69e4a800e9ad31ae4e240d1485b70b23 Владелец: Бельский Сергей Михайлович

Действителен с 23.11.2021 по 23.02.2023

Факультет **психологии, журналистики и дизайна**

Кафедра **журналистики**

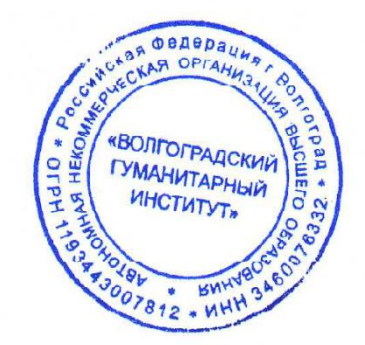

Утверждаю: Ректор АНО ВО «ВгГИ» \_\_\_\_\_\_\_\_\_\_\_\_\_\_С.М. Бельский «19» мая 2022 г.

# **Учебно-методический комплекс по дисциплине «Выпуск учебных СМИ»**

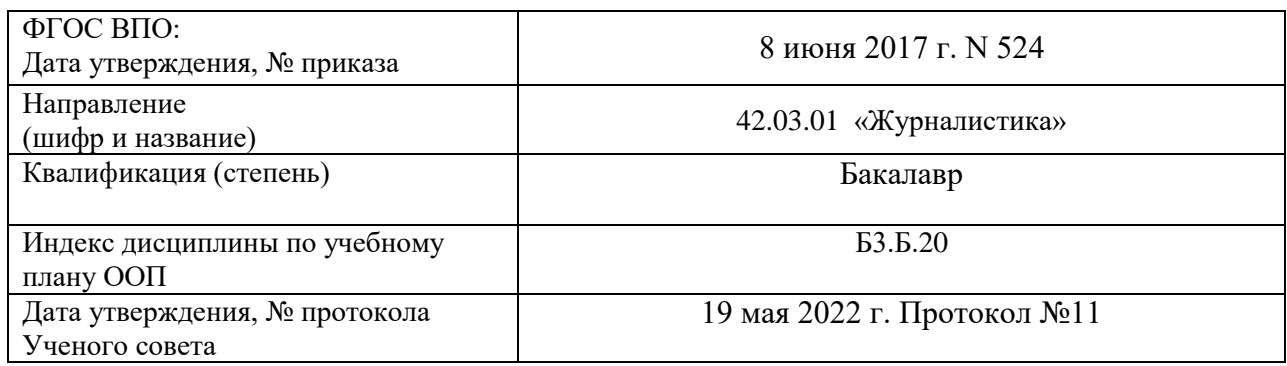

Волгоград 2022 г.

# **Рассмотрено и утверждено** на заседании кафедры **журналистики**

Протокол № 9 от «19» мая 2022 г.

# **Одобрено на заседании учебно-методического совета института**

Протокол № 9 от «19» мая 2022 г.

#### **Автономная некоммерческая организация высшего образования «ВОЛГОГРАДСКИЙ ГУМАНИТАРНЫЙ ИНСТИТУТ»**

Кафедра журналистики

Зав. кафедрой  $\mathcal{H}$   $\mathcal{H}$  (19» мая 2022 г.

Рассмотрено и утверждено УТВЕРЖДАЮ На заседании кафедры Проректор по учебной работе

Пр.№9 от «19» мая 2022г.  $\beta$ ака $h$  И.А. Захарова

# **РАБОЧАЯ ПРОГРАММА ДИСЦИПЛИНЫ**

# **«ВЫПУСК УЧЕБНЫХ СМИ»**

Направление подготовки 42.03.02«Журналистика»

Квалификация (степень) выпускника – **бакалавр**

Форма обучения **очная, заочная**

Волгоград 2022 г.

#### **1. Цели и задачи освоения дисциплины «Выпуск учебных СМИ»**

Цель курса - освоение практических навыков организации и выпуска печатного издания, радио- и телепрограммы.

Задачи курса:

Развитие навыков самостоятельного творчества и обучения.

Освоение технологии производства печатного издания, радио- и телепрограммы.

# **2. Место дисциплины «Выпуск учебных СМИ» в структуре ООП.**

Дисциплина «Выпуск учебных СМИ» относится к обязательным дисциплинам базовой части профессионального цикла (Б3.Б.19) учебного плана направления подготовки бакалавра 031300 Журналистика.

Приступая к изучению дисциплины «Выпуск учебных СМИ» студент должен знать:

круг профессиональных обязанностей журналиста; методы получения информации (интервью, анализ документов и т.д.); существующие разновидности и форматы журналистского творчества; базовые характеристики журналистских произведений как продукта профессиональной творческой деятельности, основные отличия текстов разных жанровых групп.

Требования к «входным» знаниям, умениям и готовностям обучающегося, необходимым при освоении курса «Выпуск учебных СМИ»: опирается на знания, полученные в ходе изучения курсов: основы журналистики, система СМИ, история журналистики, техника и технология СМИ.

#### **3. Планируемые результаты освоения учебной дисциплины:**

В результате освоения учебной дисциплины «Выпуск учебных СМИ» обеспечивается формирование **общекультурных компетенций**:

готовность и способность работать в коллективе, творческой команде (ОК-11);

способность ориентироваться в современной системе источников информации в целом и по отдельным отраслям знаний и сферам общественной практики, знание и умение владеть основными методами, способами и средствами получения, хранения, переработки информации, умение использовать различные программные средства, базы данных, работать в Интернете и использовать его ресурсы, пользоваться поисковыми системами, работать с информацией в глобальных компьютерных сетях (ОК-19).

#### **профессиональных компетенций**:

выбирать и формулировать актуальную тему материала, сформировать замысел (или сделать сценарную разработку), определять дальнейший ход работы (ПК-39);

собирать необходимую информацию (работать с источниками информации, применять разные методы), осуществлять ее проверку, селекцию и анализ (ПК-40);

оперативно готовить материал с использованием различных знаковых систем (вербальной, фото-, аудио-, видео-, графической) в зависимости от типа СМИ, в различных жанрах, форматах для размещения на различных мультимедийных платформах - печатных, вещательных, онлайновых, мобильных (ПК-41);

редактировать печатный текст, аудио-, видео- или интернет-материал, приводить его в соответствие с нормами, стандартами, форматами, стилями, технологическими требованиями, принятыми в СМИ разных типов (ПК-42);

участвовать в коллективном анализе деятельности СМИ и анализировать результаты собственной работы (профессиональная рефлексия) (ПК-47);

участвовать в организации "внетекстовых" редакционных акций, социальных проектов (общественно-политических, экологических, благотворительных, развлекательных) в разных формах (ПК-54);

участвовать в производственном процессе выхода издания, теле-, радио-программы (верстке номера или программы, монтаже аудио-, видеоматериала) в соответствии с технологическим циклом на базе современных технологий (ПК-58).

В результате изучения дисциплины «Выпуск учебных СМИ» студент *должен знать*: круг профессиональных обязанностей журналиста; методы получения информации (интервью, анализ документов и т.д.); существующие разновидности и форматы журналистского творчества; базовые характеристики журналистских произведений как продукта профессиональной творческой деятельности, основные отличия текстов разных жанровых групп.

В результате изучения дисциплины студент *должен уметь*: уверенно ориентироваться в информационной среде, быстро находить необходимые источники информации, оперативно получать нужные сведения используя различные методы, работать с интернет-ресурсами, материалами информационных агентств, мобильной связью и т.п; подготовить и написать текст в разных жанрах; уметь участвовать в планировании работы редакции и своей собственной; выполнять другие необходимые виды редакционной работы.

В результате изучения дисциплины студент *должен владеть*: различными методами сбора информации, её предъявления в тексте; быть способным к деятельности «в команде», участвуя в разработке концепции средства массовой информации, в подготовке коллективных материалов, включая полосы и подборки.

#### **4. Структура учебной дисциплины «Выпуск учебных СМИ»**

Общая трудоемкость дисциплины «Выпуск учебных СМИ» составляет две зачетные единицы (72 часа).

#### **5. Содержание дисциплины (очная форма обучения):**

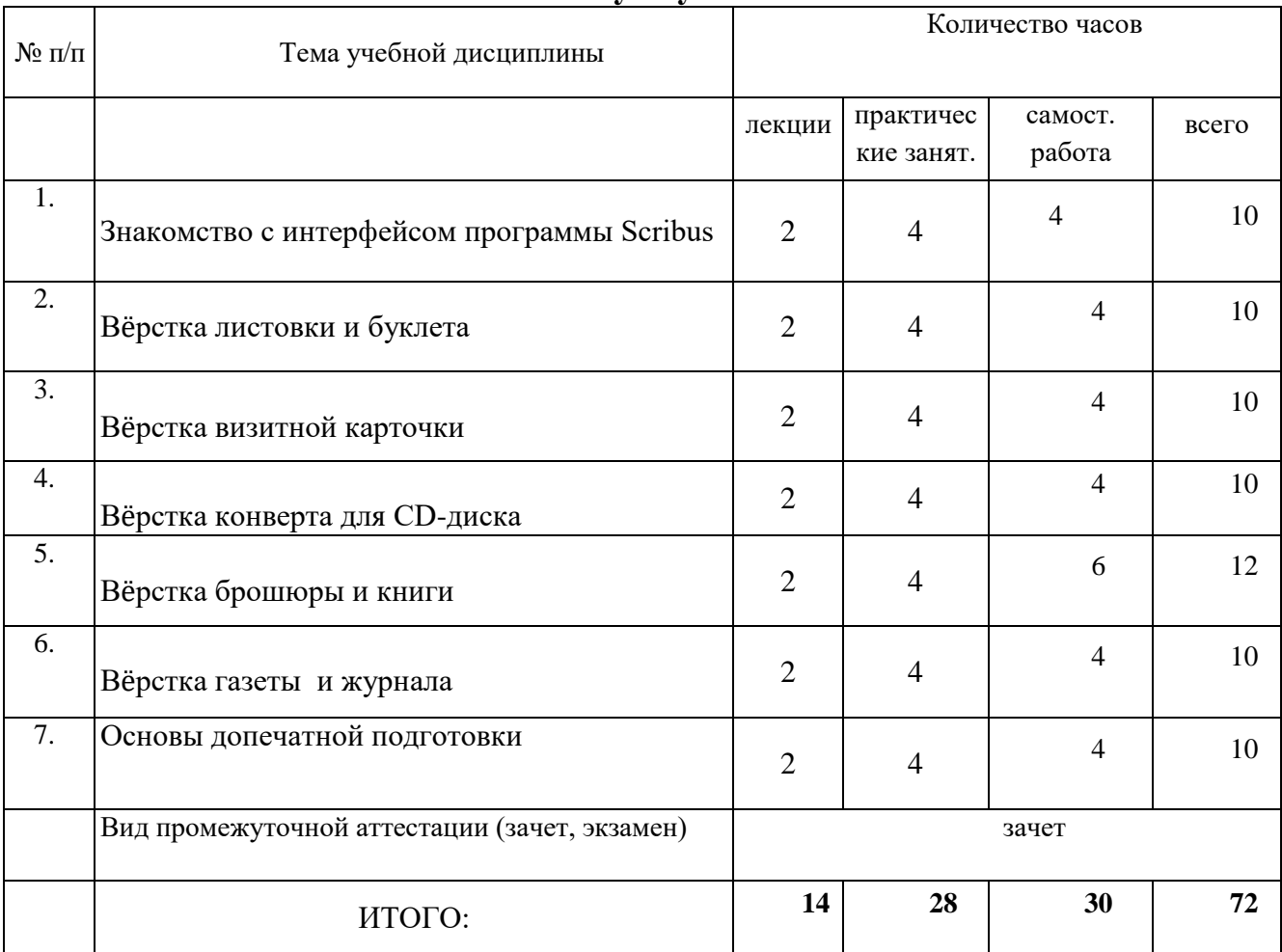

#### **5.1. Учебно-тематический план дисциплины «Выпуск учебных СМИ»**

# **5.2. Содержание лекционных занятий**

#### **Тема 1. Знакомство с интерфейсом программы Scribus**

Основные компоненты настольной издательской системы Scribus. Рабочее пространство: окно документа, монтажный стол, панели инструментов. Текстовые и графические блоки. Переполнение блока. Внутренний формат Scribus.

#### **Тема 2. Вёрстка листовки и буклета**

Создание нового документа. Деление поля на части. Создание фо-на страницы. Виды листовок.

Создание нового документа. Создание и применение к страницам документа мастерстраниц. Дубликаты. Автоматическая нумерация страниц. Допечатная подготовка и печать.

#### **Тема 3. Вёрстка визитной карточки**

История происхождения визитной карточки и еѐ назначение в со-временном обществе. Разметка страницы для стандартной визитной карточки. Допечатная подготовка.

#### **Тема 4. Вёрстка конверта для CD-диска**

Общие сведения об упаковке CD-дисков. Разметка макета будущего конверта для двух дисков. Прорисовка линий биговки. Рисование окружностей и наклонных линий.

#### **Тема 5. Вёрстка брошюры и книги**

Создание макета брошюры. Разметка страниц и автоматическая нумерация. Импортирование текста играфического изображения. Допечатная подготовка.

Особенности создания книг. Создание файла книги. Создание оглавления.

#### **Тема 6. Вёрстка газеты и журнала**

Создание макета для первой, средней и последней полос газеты. Вѐрстка первой полосы. Особенности вѐрстки газет.

Этапы вёрстки журнала. Основные правила вѐрстки колонок. Создание макетов главных страниц. Создание таблиц средствами Scribus. Оформление таблиц. Обтравочный контур. Создание содержания журнала.

#### **Тема 7. Основы допечатной подготовки**

Структура допечатной подготовки. Выбор формата издания в полиграфии. Правила подготовки текста, таблиц и изображений для печати. Способы получения изображений. Кернинг и трекинг. Интерлиньяж. Эффекты изображения.

# **5.3. Содержание практических и лабораторных занятий**

#### **Тема 1. Знакомство с интерфейсом программы Scribus**

Основные компоненты настольной издательской системы Scribus. Рабочее пространство: окно документа, монтажный стол, панели инструментов. Текстовые и графические блоки. Переполнение блока. Внутренний формат Scribus.

#### **Задания:**

Вставка и редактирование текстового и графического блока в документ. Создание открытки. Урок № 1 «Чудеса только начинаются, или Знакомство с интерфейсом программы Scribus» интерактивного электронного учебника.

*Сформированные компетенции:* 

- демонстрирует возможности компьютера по созданию тексто-вых и графических блоков;
- умеет задавать параметры документа;
- умеет сохранять документ во внутреннем формате Scribus;
- знает и использует переполнение текстового блока;
- использует выключку абзаца.

# **Основная литература:**

1.ГОСТ 7.62-90. Знаки для разметки оригиналов и исправления корректурных и пробных оттисков. Общие требования.

2.Колобова В.В. Корректура. М.; Ростов-на-Дону, 2006. (Серия «Безупречные документы»). 3.Корректура. Под ред. Б.Г. Тяпкина. М., 1979.

4.Рябинина Н.З. Настольная книга редактора и корректора деловой литературы. М., 2004.

5.Стандарты по издательскому делу. Сост. А.А. Джиго, С.Ю. Калинин. М., 2004.

# **Дополнительная литература:**

1.Акопов А.И. Общий курс издательского дела: учебное пособие. Воронеж, 2004.

2.Беззубов А.Н. Введение в литературное редактирование. СПб., 1997.

3.Былинский К.И., Жилин А.Н. Справочная книга корректора. М., 1960.

4.Водчиц С.С. Эстетика пропорций в дизайне. Система книжных пропорций. М., 2005.

5.Гиленсон П.Г. Справочник технического редактора. М., 1978.

6.Голуб И.Б. Конспект лекций по литературному редактированию. М., 2004.

7.Голуб И.Б. Сборник упражнений по стилистике русского языка. М., 2001.

8.Ефимов М.В. Качество переработки текста и методы его обеспечения // Теоретические основы переработки информации в полиграфии: в 2 кн. Кн.1. М., 2001. С. 233 – 251

# **Информационное обеспечение**

# **Интернет-ресурсы:**

1.http://www.taurion.ru (на сайте размещены книги, учебники, самоучители и задания для самостоятельной подготовки к работе в MicrosoftOffice).

2. http://indesignbook.ru/

3[.http://uroki-photoshop.com/pslessons.php](http://uroki-photoshop.com/pslessons.php)

4[.http://photoshoplessons.ru/](http://photoshoplessons.ru/)

5[.http://www.arttutorials.ru/](http://www.arttutorials.ru/)

6[.http://www.rosphoto.com/photoshop/](http://www.rosphoto.com/photoshop/)

7.уроки поCorelDRAW

# **Тема 2. Вёрстка листовки и буклета**

1.Создание нового документа. Деление поля на части.

2.Создание фона страницы. Виды листовок и буклетов.

# **Задания:**

1.Создание двухсторонней рекламной листовки. Урок № 2 «Лети, лети лепесток, или Верстаем листовку» интерактивного электронного учебника.

*Сформированные компетенции:* 

- демонстрирует понимание в области вѐрстки рекламной листовки;
- умеет делить документ на части, используя направляющие линии;
- владеет приѐмами вставки графического и текстового блоков. Программное обеспечение и Интернет-ресурсы см. к теме 1 практических занятий

2.Создание буклета. Уроки интерактивного электронного учебника:

- № 3 «"Завитушка" по-французски, или Шаблоны буклета»;
- № 4 «Продолжаем печь ватрушки, или Как сверстать буклет».

*Сформированные компетенции:* 

- обладает информацией о назначении и создании мастер-страниц;
- владеет приѐмом создания автоматической нумерации стра-ниц;
- владеет приѐмами выключки текста;

# **Основная литература:**

1.ГОСТ 7.62-90. Знаки для разметки оригиналов и исправления корректурных и пробных оттисков. Общие требования.

2.Колобова В.В. Корректура. М.; Ростов-на-Дону, 2006. (Серия «Безупречные документы»). 3.Корректура. Под ред. Б.Г. Тяпкина. М., 1979.

4Рябинина Н.З. Настольная книга редактора и корректора деловой литературы. М., 2004.

5.Стандарты по издательскому делу. Сост. А.А. Джиго, С.Ю. Калинин. М., 2004.

# **Дополнительная литература:**

1.Акопов А.И. Общий курс издательского дела: учебное пособие. Воронеж, 2004.

2.Беззубов А.Н. Введение в литературное редактирование. СПб., 1997.

3.Былинский К.И., Жилин А.Н. Справочная книга корректора. М., 1960.

4.Водчиц С.С. Эстетика пропорций в дизайне. Система книжных пропорций. М., 2005.

5.Гиленсон П.Г. Справочник технического редактора. М., 1978.

6.Голуб И.Б. Конспект лекций по литературному редактированию. М., 2004.

7.Голуб И.Б. Сборник упражнений по стилистике русского языка. М., 2001.

8.Ефимов М.В. Качество переработки текста и методы его обеспечения // Теоретические основы переработки информации в полиграфии: в 2 кн. Кн.1. М., 2001. С. 233 – 251

# Программное обеспечение и Интернет-ресурсы см. к теме 1 практических занятий

# **Тема 3. Вёрстка визитной карточки**

1.История происхождения визитной карточки и её назначение в со-временном обществе.

2.Разметка страницы для стандартной визитной карточки. Допечатная подготовка.

# **Задания:**

Создание визитной карточки. «Шедевр на клочке бумаги, или Вёрстка визитной карточки» интерактивного электронного учебника.

*Сформированные компетенции:* 

- обладает сведениями о происхождении, видах и общественной и личной роли визитных карточек;
- владеет приѐмами создания визитной карточки любого разме-ра;
- умеет проводить допечатную подготовку.

# **Основная литература:**

1.ГОСТ 7.62-90. Знаки для разметки оригиналов и исправления корректурных и пробных оттисков. Общие требования.

2.Колобова В.В. Корректура. М.; Ростов-на-Дону, 2006. (Серия «Безупречные документы»). 3.Корректура. Под ред. Б.Г. Тяпкина. М., 1979.

4 Рябинина Н.З. Настольная книга редактора и корректора деловой литературы. М., 2004.

5.Стандарты по издательскому делу. Сост. А.А. Джиго, С.Ю. Калинин. М., 2004.

# **Дополнительная литература:**

1.Акопов А.И. Общий курс издательского дела: учебное пособие. Воронеж, 2004.

2.Беззубов А.Н. Введение в литературное редактирование. СПб., 1997.

3.Былинский К.И., Жилин А.Н. Справочная книга корректора. М., 1960.

4.Водчиц С.С. Эстетика пропорций в дизайне. Система книжных пропорций. М., 2005.

5.Гиленсон П.Г. Справочник технического редактора. М., 1978.

6.Голуб И.Б. Конспект лекций по литературному редактированию. М., 2004.

7.Голуб И.Б. Сборник упражнений по стилистике русского языка. М., 2001.

8.Ефимов М.В. Качество переработки текста и методы его обеспечения // Теоретические основы

переработки информации в полиграфии: в 2 кн. Кн.1. М., 2001. С. 233 – 251

Программное обеспечение и Интернет-ресурсы см. к теме 1 практических занятий

# **Тема 4. Вёрстка конверта для CD-диска**

1.Общие сведения об упаковке CD-дисков.

2.Разметка макета будущего конверта для двух дисков.

3.Прорисовка линий биговки. Рисование окружностей и наклонных линий.

# **Задания:**

Создание упаковки в виде конверта для двух СD-дисков. Урок № 6 «Сдаётся квартира для диска, или Вѐрстка конверта» интерактивного электронного учебника.

*Сформированные компетенции:*

- обладает сведениями о назначении и видах упаковочной продукции для CD дисков;
- знает о назначении линий биговки;
- умеет рисовать окружности и наклонные линии.

# **Основная литература:**

1.ГОСТ 7.62-90. Знаки для разметки оригиналов и исправления корректурных и пробных оттисков. Общие требования.

2.Колобова В.В. Корректура. М.; Ростов-на-Дону, 2006. (Серия «Безупречные документы»). 3.Корректура. Под ред. Б.Г. Тяпкина. М., 1979.

4Рябинина Н.З. Настольная книга редактора и корректора деловой литературы. М., 2004.

5.Стандарты по издательскому делу. Сост. А.А. Джиго, С.Ю. Калинин. М., 2004.

# **Дополнительная литература:**

1.Акопов А.И. Общий курс издательского дела: учебное пособие. Воронеж, 2004.

2.Беззубов А.Н. Введение в литературное редактирование. СПб., 1997.

3.Былинский К.И., Жилин А.Н. Справочная книга корректора. М., 1960.

4.Водчиц С.С. Эстетика пропорций в дизайне. Система книжных пропорций. М., 2005.

5.Гиленсон П.Г. Справочник технического редактора. М., 1978.

6.Голуб И.Б. Конспект лекций по литературному редактированию. М., 2004.

7.Голуб И.Б. Сборник упражнений по стилистике русского языка. М., 2001.

8.Ефимов М.В. Качество переработки текста и методы его обеспечения // Теоретические основы переработки информации в полиграфии: в 2 кн. Кн.1. М., 2001. С. 233 – 251

Программное обеспечение и Интернет-ресурсы см. к теме 1 практических занятий

# **Тема 5. Вёрстка брошюры и книги**

1.Создание макета брошюры.

2.Разметка страниц и автоматическая нумерация.

3.Импортирование текста играфического изображения. Допечатная подготовка.

4.Создание макета для первой, средней и последней полос газеты.

5. Вёрстка первой полосы. Особенности вѐрстки газет.

6.Особенности создания книг. Создание файла книги. Создание оглавления.

#### **Задания:**

1.Создание брошюры. Уроки интерактивного электронного учебника:

- «Создаём макет брошюры»;
- «Как сверстать брошюру».

2.Вёрстка газеты. (на примере газеты вуза)

#### **Основная литература:**

1.ГОСТ 7.62-90. Знаки для разметки оригиналов и исправления корректурных и пробных оттисков. Общие требования.

2.Колобова В.В. Корректура. М.; Ростов-на-Дону, 2006. (Серия «Безупречные документы»). 3.Корректура. Под ред. Б.Г. Тяпкина. М., 1979.

4Рябинина Н.З. Настольная книга редактора и корректора деловой литературы. М., 2004.

5.Стандарты по издательскому делу. Сост. А.А. Джиго, С.Ю. Калинин. М., 2004.

# **Дополнительная литература:**

1.Акопов А.И. Общий курс издательского дела: учебное пособие. Воронеж, 2004.

2.Беззубов А.Н. Введение в литературное редактирование. СПб., 1997.

3.Былинский К.И., Жилин А.Н. Справочная книга корректора. М., 1960.

4.Водчиц С.С. Эстетика пропорций в дизайне. Система книжных пропорций. М., 2005.

5.Гиленсон П.Г. Справочник технического редактора. М., 1978.

6.Голуб И.Б. Конспект лекций по литературному редактированию. М., 2004.

7.Голуб И.Б. Сборник упражнений по стилистике русского языка. М., 2001.

8.Ефимов М.В. Качество переработки текста и методы его обеспечения // Теоретические основы переработки информации в полиграфии: в 2 кн. Кн.1. М., 2001. С. 233 – 251

Программное обеспечение и Интернет-ресурсы см. к теме 1 практических занятий

# **Тема 6. Вёрстка газеты и журнала**

1.Этапы вёрстки журнала. Основные правила вёрстки колонок.

2.Создание макетов главных страниц. Создание таблиц средствами Scribus.

3.Оформление таблиц. Обтравочный контур. Создание содержания журнала.

# **Задания:**

Вёрстка журнала. Уроки интерактивного электронного учебника:

•  $N_2$  11 «"... буквально всѐ заполонили", или Журнальные шаблоны»;

•  $\mathcal{N}_2$  12 «Иллюстрация — как много в этом слове..., или Вёрстка журнала».

# *Сформированные компетенции:*

- обладает информацией об основных терминах, применяемых при вѐрстке журнала;
- умеет создавать обтравочный контур для изображения;
- умеет создавать и редактировать таблицу;
- умеет верстать главные страницы журнала.

# **Основная литература:**

1.ГОСТ 7.62-90. Знаки для разметки оригиналов и исправления корректурных и пробных оттисков. Общие требования.

2.Колобова В.В. Корректура. М.; Ростов-на-Дону, 2006. (Серия «Безупречные документы»). 3.Корректура. Под ред. Б.Г. Тяпкина. М., 1979.

4Рябинина Н.З. Настольная книга редактора и корректора деловой литературы. М., 2004.

5.Стандарты по издательскому делу. Сост. А.А. Джиго, С.Ю. Калинин. М., 2004.

#### **Дополнительная литература:**

1.Акопов А.И. Общий курс издательского дела: учебное пособие. Воронеж, 2004.

2.Беззубов А.Н. Введение в литературное редактирование. СПб., 1997.

3.Былинский К.И., Жилин А.Н. Справочная книга корректора. М., 1960.

4.Водчиц С.С. Эстетика пропорций в дизайне. Система книжных пропорций. М., 2005.

5.Гиленсон П.Г. Справочник технического редактора. М., 1978.

6.Голуб И.Б. Конспект лекций по литературному редактированию. М., 2004.

7.Голуб И.Б. Сборник упражнений по стилистике русского языка. М., 2001.

8.Ефимов М.В. Качество переработки текста и методы его обеспечения // Теоретические основы переработки информации в полиграфии: в 2 кн. Кн.1. М., 2001. С. 233 – 251

Программное обеспечение и Интернет-ресурсы см. к теме 1 практических занятий

#### **Тема 7. Основы допечатной подготовки**

Структура допечатной подготовки. Выбор формата издания в полиграфии. Правила подготовки текста, таблиц и изображений для печати. Способы получения изображений. Кернинг и трекинг. Интерлиньяж.

#### **Задания:**

Основы допечатной подготовки. Урок № 16 «Немного теории, или Основы допечатной подготовки» интерактивного электронного учебника.

*Сформированные компетенции:* 

- обладает информацией о структуре допечатной подготовки;
- знает основные правила подготовки текста и изображений к печати.

#### **Основная литература:**

1.ГОСТ 7.62-90. Знаки для разметки оригиналов и исправления корректурных и пробных оттисков. Общие требования.

2.Колобова В.В. Корректура. М.; Ростов-на-Дону, 2006. (Серия «Безупречные документы»). 3.Корректура. Под ред. Б.Г. Тяпкина. М., 1979.

4Рябинина Н.З. Настольная книга редактора и корректора деловой литературы. М., 2004.

5.Стандарты по издательскому делу. Сост. А.А. Джиго, С.Ю. Калинин. М., 2004.

# **Дополнительная литература:**

1.Акопов А.И. Общий курс издательского дела: учебное пособие. Воронеж, 2004.

2.Беззубов А.Н. Введение в литературное редактирование. СПб., 1997.

3.Былинский К.И., Жилин А.Н. Справочная книга корректора. М., 1960.

4.Водчиц С.С. Эстетика пропорций в дизайне. Система книжных пропорций. М., 2005.

5.Гиленсон П.Г. Справочник технического редактора. М., 1978.

6.Голуб И.Б. Конспект лекций по литературному редактированию. М., 2004.

7.Голуб И.Б. Сборник упражнений по стилистике русского языка. М., 2001.

8.Ефимов М.В. Качество переработки текста и методы его обеспечения // Теоретические основы переработки информации в полиграфии: в 2 кн. Кн.1. М., 2001. С. 233 – 251

Программное обеспечение и Интернет-ресурсы см. к теме 1 практических занятий

# **5.4. Самостоятельная работа студента**

В процессе освоения учебной дисциплины «Выпуск учебных СМИ» студенты выполняют следующие виды самостоятельной работы: изучают теоретический материал по учебникам и учебным пособиям; готовятся к практическим занятиям; готовят рефераты; выполняют задания; решают тесты; решают задачи; готовятся к экзамену.

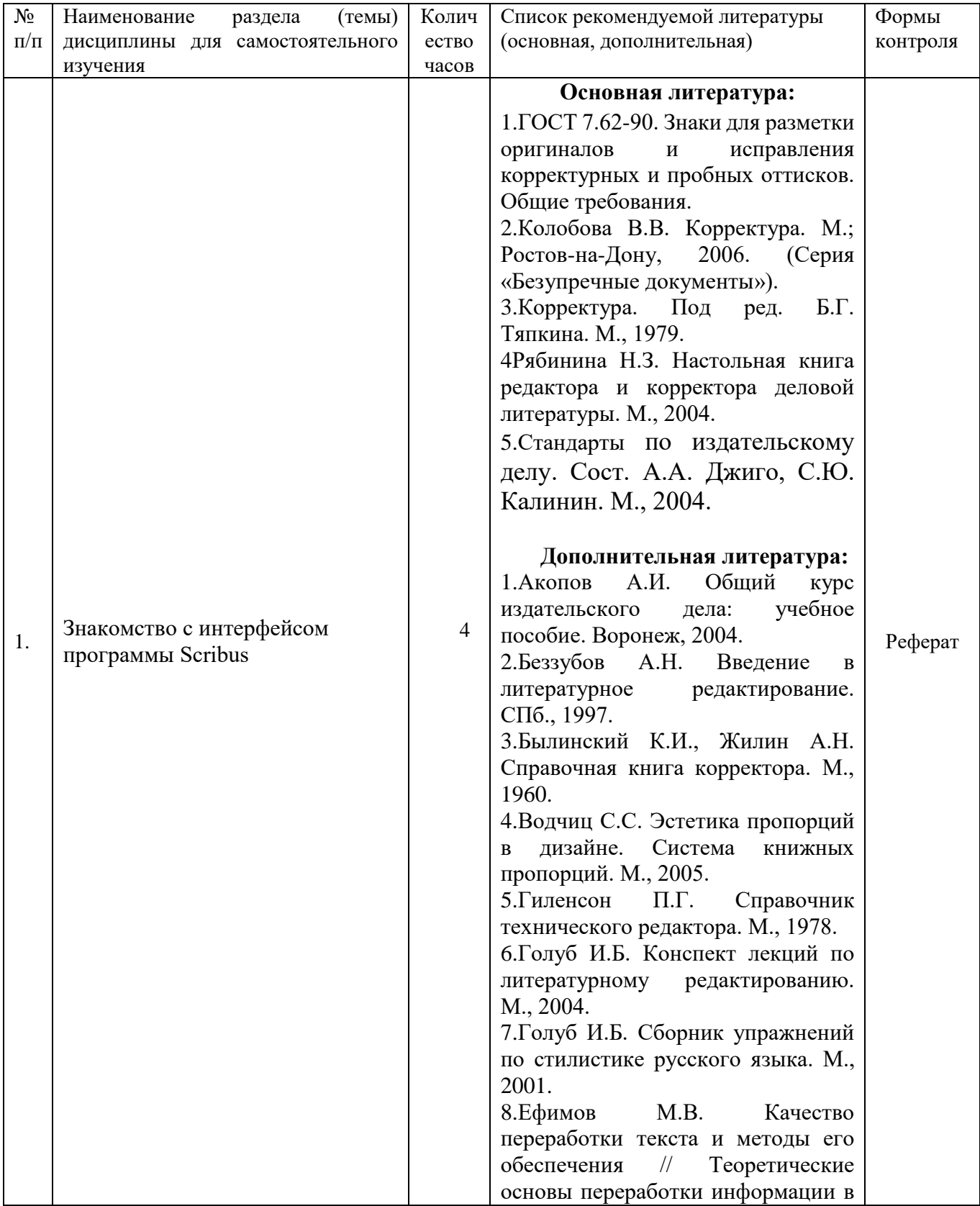

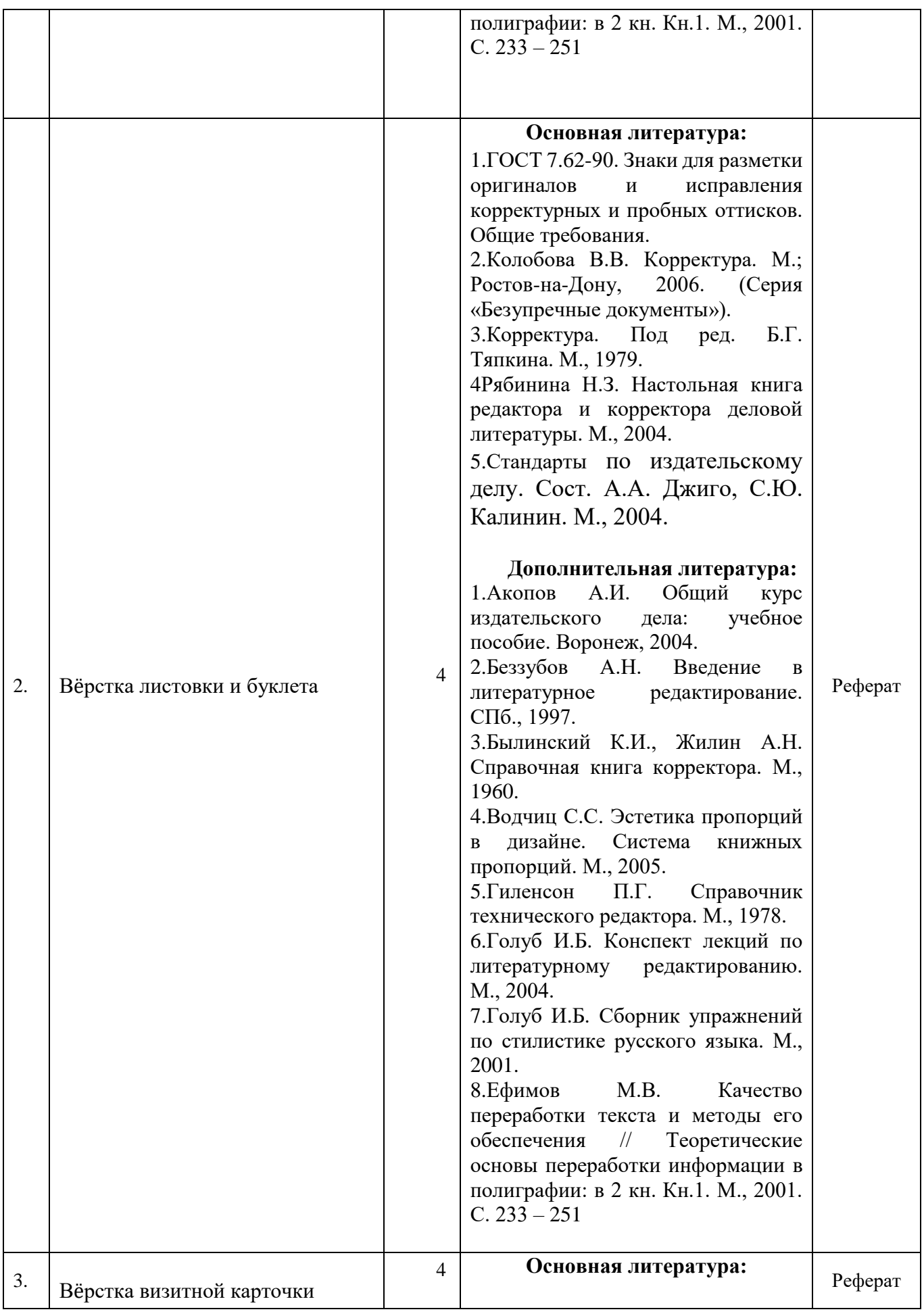

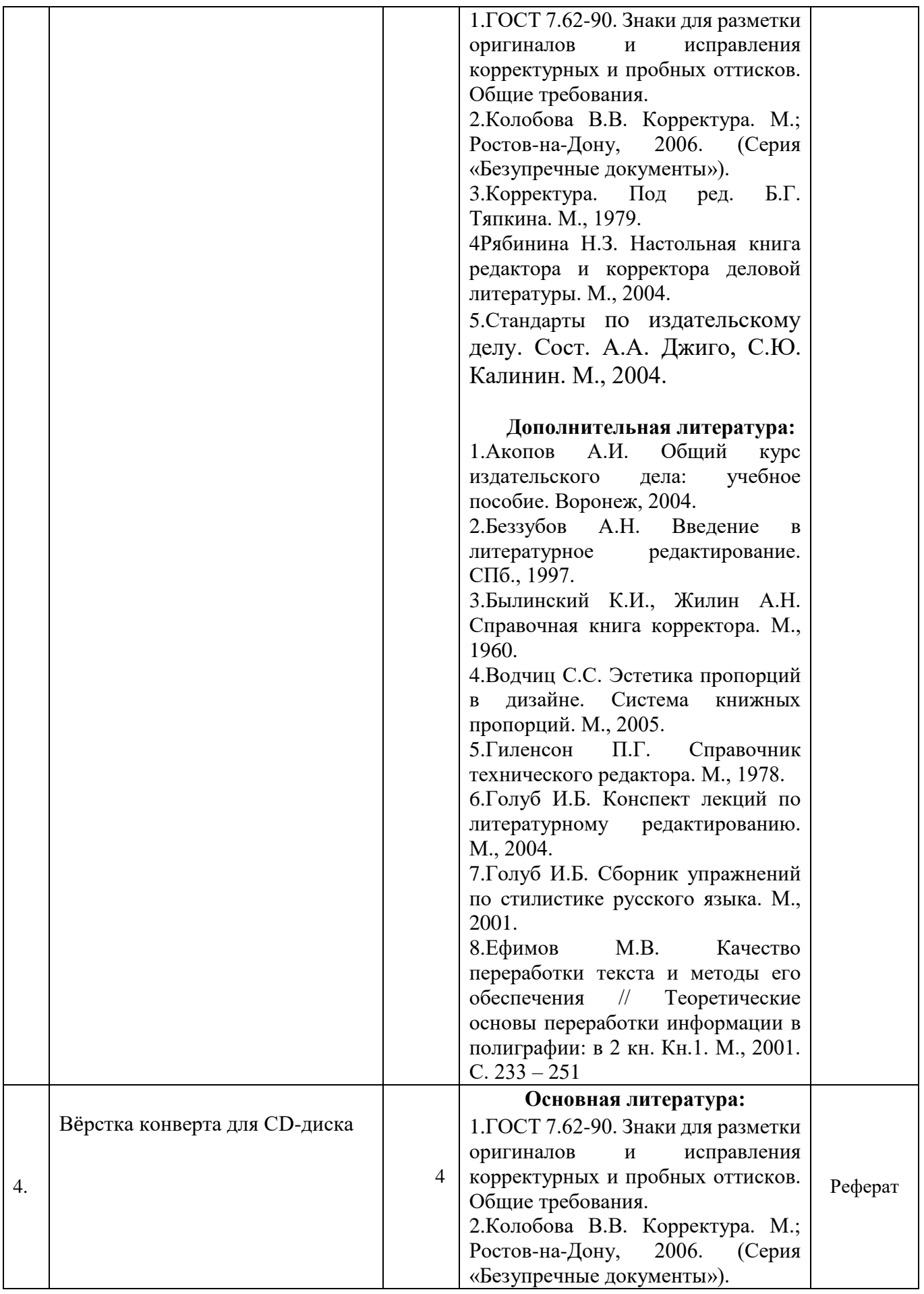

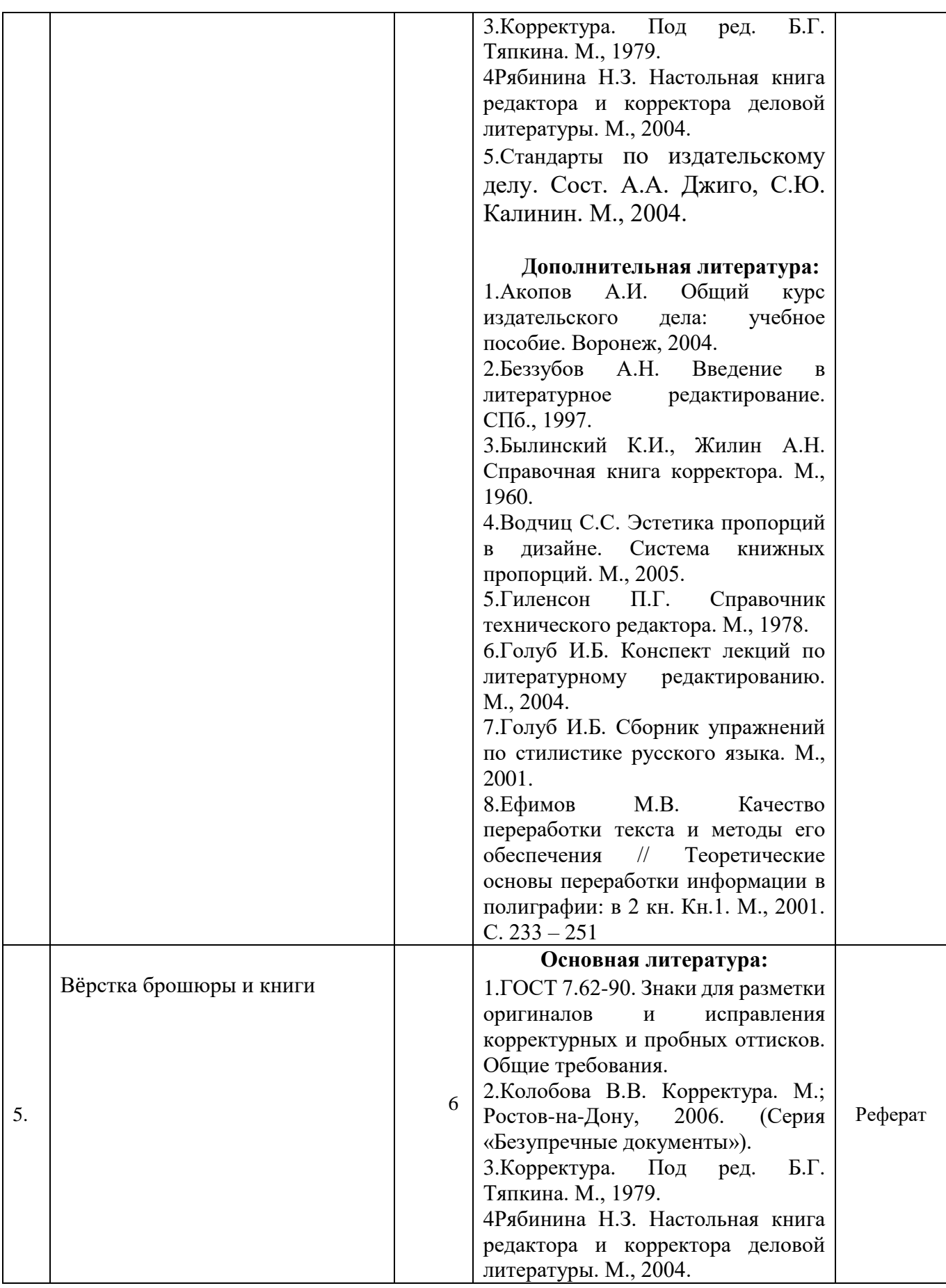

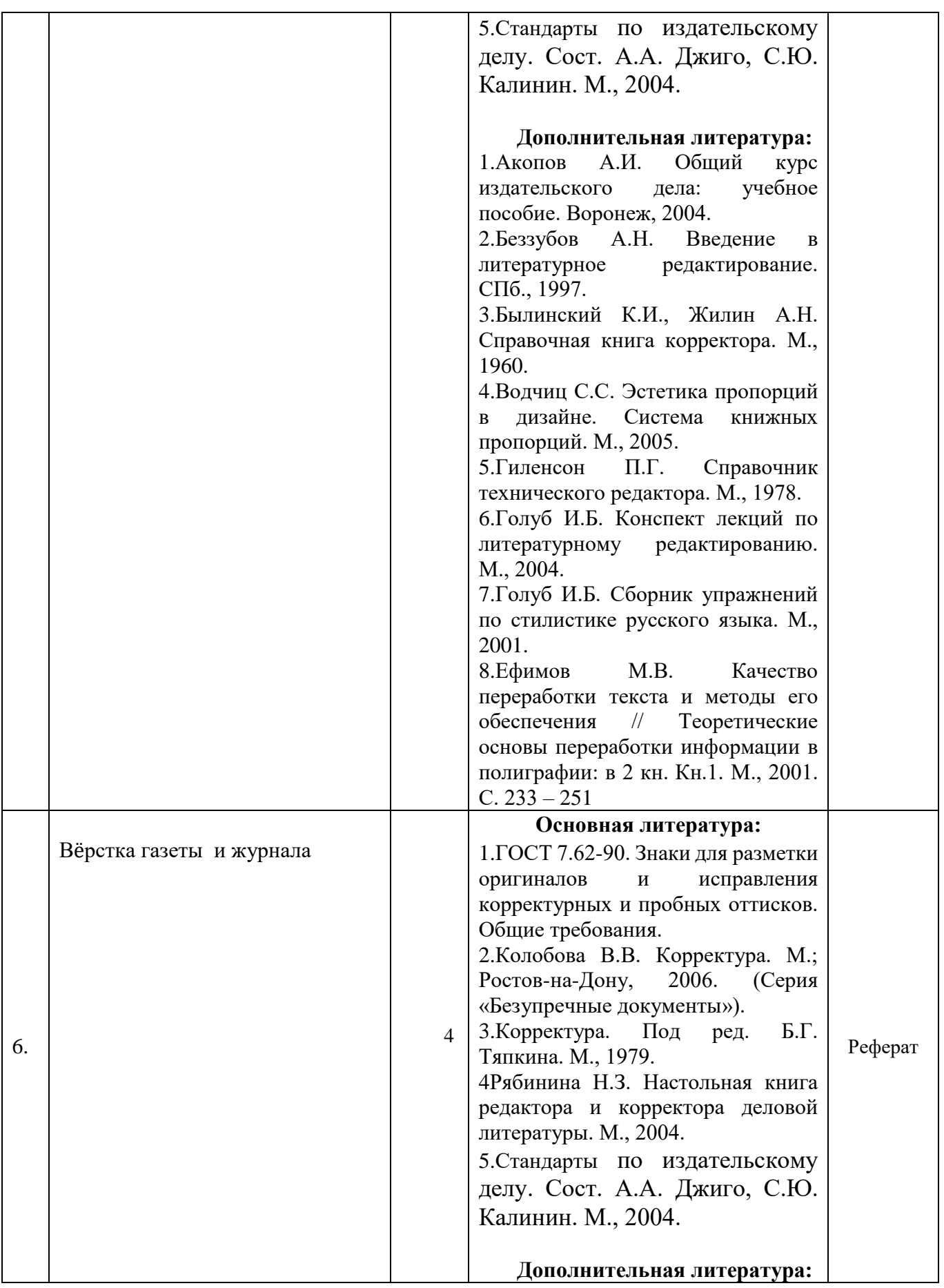

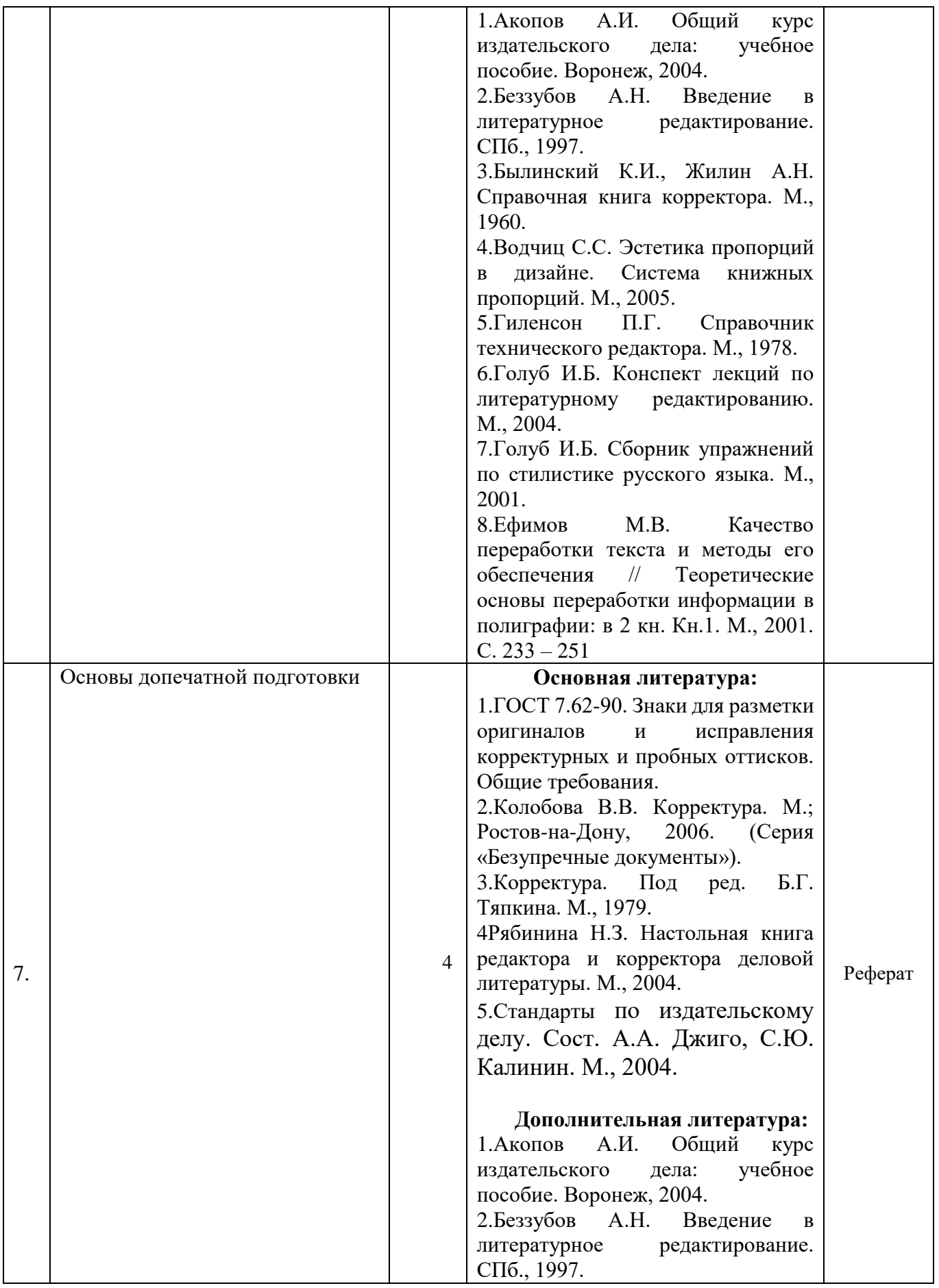

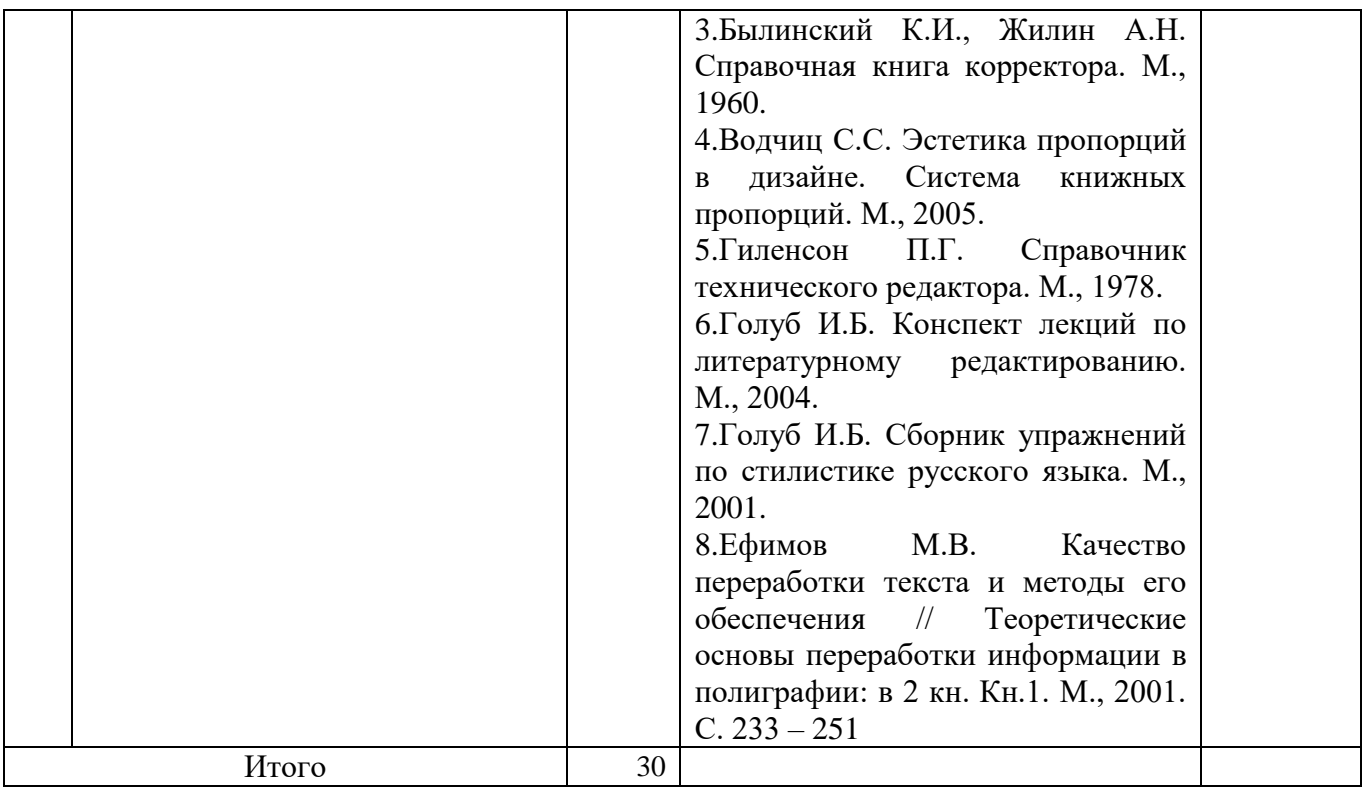

# **5.5. Образовательные технологии**

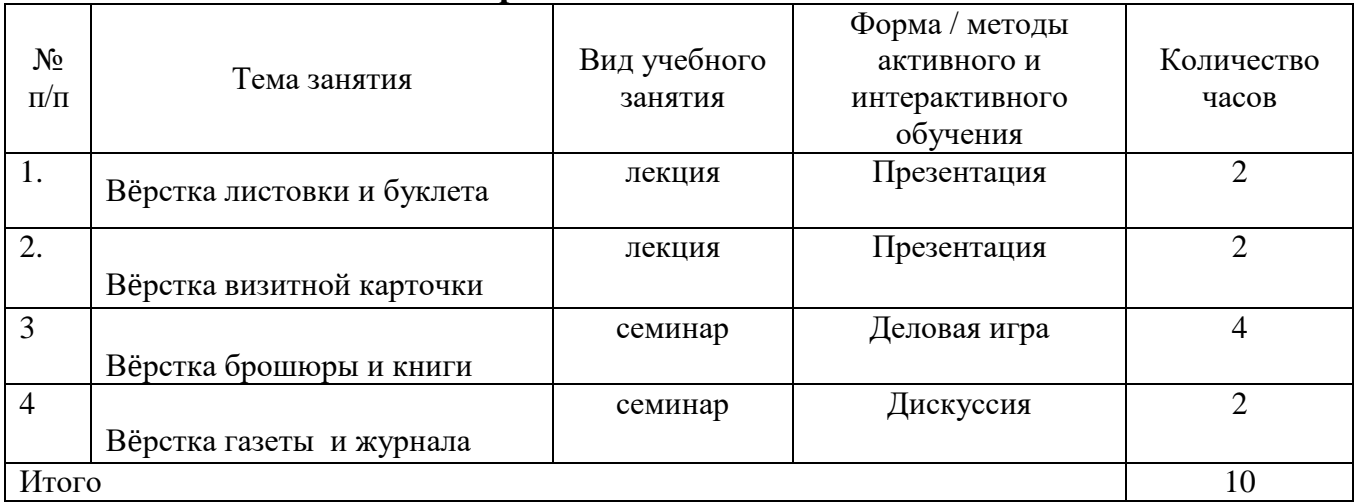

# **6. Содержание дисциплины (заочная форма обучения):**

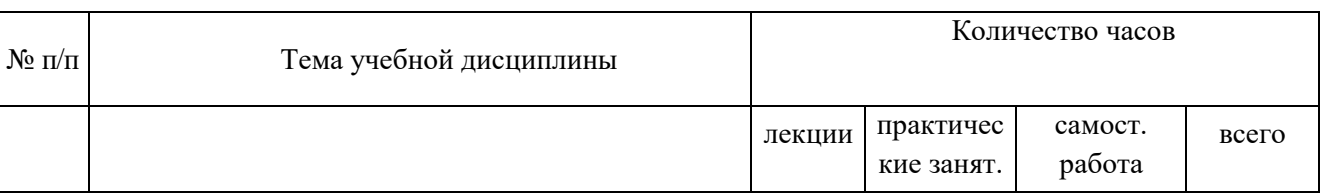

# **6.1. Учебно-тематический план дисциплины «Выпуск учебных СМИ»**

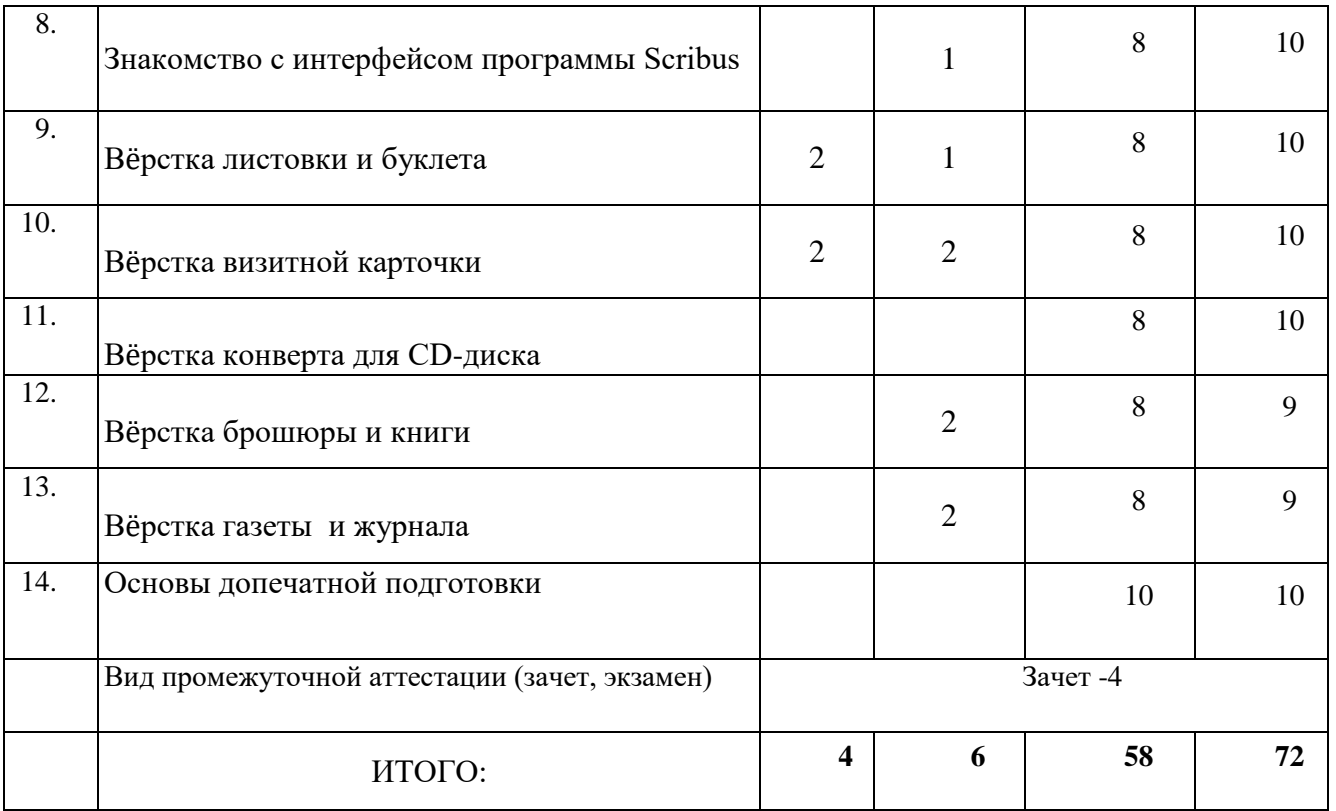

# **6.2. Содержание лекционных занятий**

#### **Тема 1. Знакомство с интерфейсом программы Scribus**

Основные компоненты настольной издательской системы Scribus. Рабочее пространство: окно документа, монтажный стол, панели инструментов. Текстовые и графические блоки. Переполнение блока. Внутренний формат Scribus.

#### **Тема 2. Вёрстка листовки и буклета**

Создание нового документа. Деление поля на части. Создание фо-на страницы. Виды листовок.

Создание нового документа. Создание и применение к страницам документа мастерстраниц. Дубликаты. Автоматическая нумерация страниц. Допечатная подготовка и печать.

#### **Тема 3. Вёрстка визитной карточки**

История происхождения визитной карточки и еѐ назначение в со-временном обществе. Разметка страницы для стандартной визитной карточки. Допечатная подготовка.

#### **Тема 4. Вёрстка брошюры и книги**

Создание макета брошюры. Разметка страниц и автоматическая нумерация. Импортирование текста играфического изображения. Допечатная подготовка.

Особенности создания книг. Создание файла книги. Создание оглавления.

# **6.3. Содержание практических и лабораторных занятий**

#### **Тема 1. Знакомство с интерфейсом программы Scribus**

Основные компоненты настольной издательской системы Scribus. Рабочее пространство: окно документа, монтажный стол, панели инструментов. Текстовые и графические блоки. Переполнение блока. Внутренний формат Scribus.

#### **Задания:**

Вставка и редактирование текстового и графического блока в документ. Создание открытки. Урок № 1 «Чудеса только начинаются, или Знакомство с интерфейсом программы Scribus» интерактивного электронного учебника.

*Сформированные компетенции:* 

- демонстрирует возможности компьютера по созданию тексто-вых и графических блоков;
- Умеет задавать параметры документа;
- умеет сохранять документ во внутреннем формате Scribus;
- знает и использует переполнение текстового блока;
- использует выключку абзаца.

#### **Основная литература:**

1.ГОСТ 7.62-90. Знаки для разметки оригиналов и исправления корректурных и пробных оттисков. Общие требования.

2.Колобова В.В. Корректура. М.; Ростов-на-Дону, 2006. (Серия «Безупречные документы»).

3.Корректура. Под ред. Б.Г. Тяпкина. М., 1979.

4.Рябинина Н.З. Настольная книга редактора и корректора деловой литературы. М., 2004.

5.Стандарты по издательскому делу. Сост. А.А. Джиго, С.Ю. Калинин. М., 2004.

#### **Дополнительная литература:**

1.Акопов А.И. Общий курс издательского дела: учебное пособие. Воронеж, 2004.

2.Беззубов А.Н. Введение в литературное редактирование. СПб., 1997.

3.Былинский К.И., Жилин А.Н. Справочная книга корректора. М., 1960.

4.Водчиц С.С. Эстетика пропорций в дизайне. Система книжных пропорций. М., 2005.

5.Гиленсон П.Г. Справочник технического редактора. М., 1978.

6.Голуб И.Б. Конспект лекций по литературному редактированию. М., 2004.

7.Голуб И.Б. Сборник упражнений по стилистике русского языка. М., 2001.

8.Ефимов М.В. Качество переработки текста и методы его обеспечения // Теоретические основы переработки информации в полиграфии: в 2 кн. Кн.1. М., 2001. С. 233 – 251

#### **Информационное обеспечение**

# **Интернет-ресурсы:**

1.http://www.taurion.ru (на сайте размещены книги, учебники, самоучители и задания для самостоятельной подготовки к работе в MicrosoftOffice).

2. http://indesignbook.ru/

3[.http://uroki-photoshop.com/pslessons.php](http://uroki-photoshop.com/pslessons.php)

4[.http://photoshoplessons.ru/](http://photoshoplessons.ru/)

5[.http://www.arttutorials.ru/](http://www.arttutorials.ru/)

6[.http://www.rosphoto.com/photoshop/](http://www.rosphoto.com/photoshop/)

7.уроки поCorelDRAW

#### **Тема 2. Вёрстка листовки и буклета**

1.Создание нового документа. Деление поля на части.

2.Создание фона страницы. Виды листовок и буклетов.

#### **Задания:**

1.Создание двухсторонней рекламной листовки. Урок № 2 «Лети, лети лепесток, или Верстаем листовку» интерактивного электронного учебника.

*Сформированные компетенции:* 

- демонстрирует понимание в области вѐрстки рекламной листовки;
- умеет делить документ на части, используя направляющие линии;
- владеет приѐмами вставки графического и текстового блоков.

2.Создание буклета. Уроки интерактивного электронного учебника:

- № 3 «"Завитушка" по-французски, или Шаблоны буклета»;
- № 4 «Продолжаем печь ватрушки, или Как сверстать буклет».

*Сформированные компетенции:* 

- обладает информацией о назначении и создании мастер-страниц;
- владеет приѐмом создания автоматической нумерации стра-ниц;
- владеет приѐмами выключки текста;

# **Основная литература:**

1.ГОСТ 7.62-90. Знаки для разметки оригиналов и исправления корректурных и пробных оттисков. Общие требования.

2.Колобова В.В. Корректура. М.; Ростов-на-Дону, 2006. (Серия «Безупречные документы»). 3.Корректура. Под ред. Б.Г. Тяпкина. М., 1979.

4Рябинина Н.З. Настольная книга редактора и корректора деловой литературы. М., 2004. 5.Стандарты по издательскому делу. Сост. А.А. Джиго, С.Ю. Калинин. М., 2004.

# **Дополнительная литература:**

1.Акопов А.И. Общий курс издательского дела: учебное пособие. Воронеж, 2004.

2.Беззубов А.Н. Введение в литературное редактирование. СПб., 1997.

3.Былинский К.И., Жилин А.Н. Справочная книга корректора. М., 1960.

4.Водчиц С.С. Эстетика пропорций в дизайне. Система книжных пропорций. М., 2005.

5.Гиленсон П.Г. Справочник технического редактора. М., 1978.

6.Голуб И.Б. Конспект лекций по литературному редактированию. М., 2004.

7.Голуб И.Б. Сборник упражнений по стилистике русского языка. М., 2001.

8.Ефимов М.В. Качество переработки текста и методы его обеспечения // Теоретические основы переработки информации в полиграфии: в 2 кн. Кн.1. М., 2001. С. 233 – 251

# Программное обеспечение и Интернет-ресурсы см. к теме 1 практических занятий

# **Тема 3. Вёрстка визитной карточки**

1.История происхождения визитной карточки и её назначение в со-временном обществе.

2.Разметка страницы для стандартной визитной карточки. Допечатная подготовка.

# **Задания:**

Создание визитной карточки. «Шедевр на клочке бумаги, или Вёрстка визитной карточки» интерактивного электронного учебника.

*Сформированные компетенции:* 

- обладает сведениями о происхождении, видах и общественной и личной роли визитных карточек;
- владеет приѐмами создания визитной карточки любого разме-ра;

умеет проводить допечатную подготовку.

#### **Основная литература:**

1.ГОСТ 7.62-90. Знаки для разметки оригиналов и исправления корректурных и пробных оттисков. Общие требования.

2.Колобова В.В. Корректура. М.; Ростов-на-Дону, 2006. (Серия «Безупречные документы»). 3.Корректура. Под ред. Б.Г. Тяпкина. М., 1979.

4 Рябинина Н.З. Настольная книга редактора и корректора деловой литературы. М., 2004.

5.Стандарты по издательскому делу. Сост. А.А. Джиго, С.Ю. Калинин. М., 2004.

# **Дополнительная литература:**

1.Акопов А.И. Общий курс издательского дела: учебное пособие. Воронеж, 2004.

2.Беззубов А.Н. Введение в литературное редактирование. СПб., 1997.

3.Былинский К.И., Жилин А.Н. Справочная книга корректора. М., 1960.

4.Водчиц С.С. Эстетика пропорций в дизайне. Система книжных пропорций. М., 2005.

5.Гиленсон П.Г. Справочник технического редактора. М., 1978.

6.Голуб И.Б. Конспект лекций по литературному редактированию. М., 2004.

7.Голуб И.Б. Сборник упражнений по стилистике русского языка. М., 2001.

8.Ефимов М.В. Качество переработки текста и методы его обеспечения // Теоретические основы переработки информации в полиграфии: в 2 кн. Кн.1. М., 2001. С. 233 – 251

Программное обеспечение и Интернет-ресурсы см. к теме 1 практических занятий

# **Тема 4. Вёрстка конверта для CD-диска**

1.Общие сведения об упаковке CD-дисков.

2.Разметка макета будущего конверта для двух дисков.

3.Прорисовка линий биговки. Рисование окружностей и наклонных линий.

# **Задания:**

Создание упаковки в виде конверта для двух СD-дисков. Урок № 6 «Сдаётся квартира для диска, или Вѐрстка конверта» интерактивного электронного учебника. *Сформированные компетенции:*

обладает сведениями о назначении и видах упаковочной продукции для CD дисков;

- знает о назначении линий биговки;
- умеет рисовать окружности и наклонные линии.

# **Основная литература:**

1.ГОСТ 7.62-90. Знаки для разметки оригиналов и исправления корректурных и пробных оттисков. Общие требования.

2.Колобова В.В. Корректура. М.; Ростов-на-Дону, 2006. (Серия «Безупречные документы»). 3.Корректура. Под ред. Б.Г. Тяпкина. М., 1979.

4Рябинина Н.З. Настольная книга редактора и корректора деловой литературы. М., 2004.

5.Стандарты по издательскому делу. Сост. А.А. Джиго, С.Ю. Калинин. М., 2004.

# **Дополнительная литература:**

1.Акопов А.И. Общий курс издательского дела: учебное пособие. Воронеж, 2004.

2.Беззубов А.Н. Введение в литературное редактирование. СПб., 1997.

3.Былинский К.И., Жилин А.Н. Справочная книга корректора. М., 1960.

4.Водчиц С.С. Эстетика пропорций в дизайне. Система книжных пропорций. М., 2005.

5.Гиленсон П.Г. Справочник технического редактора. М., 1978.

6.Голуб И.Б. Конспект лекций по литературному редактированию. М., 2004. 7.Голуб И.Б. Сборник упражнений по стилистике русского языка. М., 2001. 8.Ефимов М.В. Качество переработки текста и методы его обеспечения // Теоретические основы переработки информации в полиграфии: в 2 кн. Кн.1. М., 2001. С. 233 – 251

Программное обеспечение и Интернет-ресурсы см. к теме 1 практических занятий

# **Тема 5. Вёрстка брошюры и книги**

1.Создание макета брошюры.

2.Разметка страниц и автоматическая нумерация.

3.Импортирование текста играфического изображения. Допечатная подготовка.

4.Создание макета для первой, средней и последней полос газеты.

5. Вёрстка первой полосы. Особенности вѐрстки газет.

6.Особенности создания книг. Создание файла книги. Создание оглавления.

# **Задания:**

1.Создание брошюры. Уроки интерактивного электронного учебника:

- «Создаём макет брошюры»;
- «Как сверстать брошюру».

2.Вёрстка газеты. (на примере газеты вуза)

# **Основная литература:**

1.ГОСТ 7.62-90. Знаки для разметки оригиналов и исправления корректурных и пробных оттисков. Общие требования.

2.Колобова В.В. Корректура. М.; Ростов-на-Дону, 2006. (Серия «Безупречные документы»). 3.Корректура. Под ред. Б.Г. Тяпкина. М., 1979.

4Рябинина Н.З. Настольная книга редактора и корректора деловой литературы. М., 2004. 5.Стандарты по издательскому делу. Сост. А.А. Джиго, С.Ю. Калинин. М., 2004.

# **Дополнительная литература:**

1.Акопов А.И. Общий курс издательского дела: учебное пособие. Воронеж, 2004.

2.Беззубов А.Н. Введение в литературное редактирование. СПб., 1997.

3.Былинский К.И., Жилин А.Н. Справочная книга корректора. М., 1960.

4.Водчиц С.С. Эстетика пропорций в дизайне. Система книжных пропорций. М., 2005.

5.Гиленсон П.Г. Справочник технического редактора. М., 1978.

6.Голуб И.Б. Конспект лекций по литературному редактированию. М., 2004.

7.Голуб И.Б. Сборник упражнений по стилистике русского языка. М., 2001.

8.Ефимов М.В. Качество переработки текста и методы его обеспечения // Теоретические основы переработки информации в полиграфии: в 2 кн. Кн.1. М., 2001. С. 233 – 251

# Программное обеспечение и Интернет-ресурсы см. к теме 1 практических занятий

# **6.4. Самостоятельная работа студента**

В процессе освоения учебной дисциплины «Выпуск учебных СМИ» студенты выполняют следующие виды самостоятельной работы: изучают теоретический материал по учебникам и учебным пособиям; готовятся к практическим занятиям; готовят рефераты; выполняют задания; решают тесты; решают задачи; готовятся к экзамену.

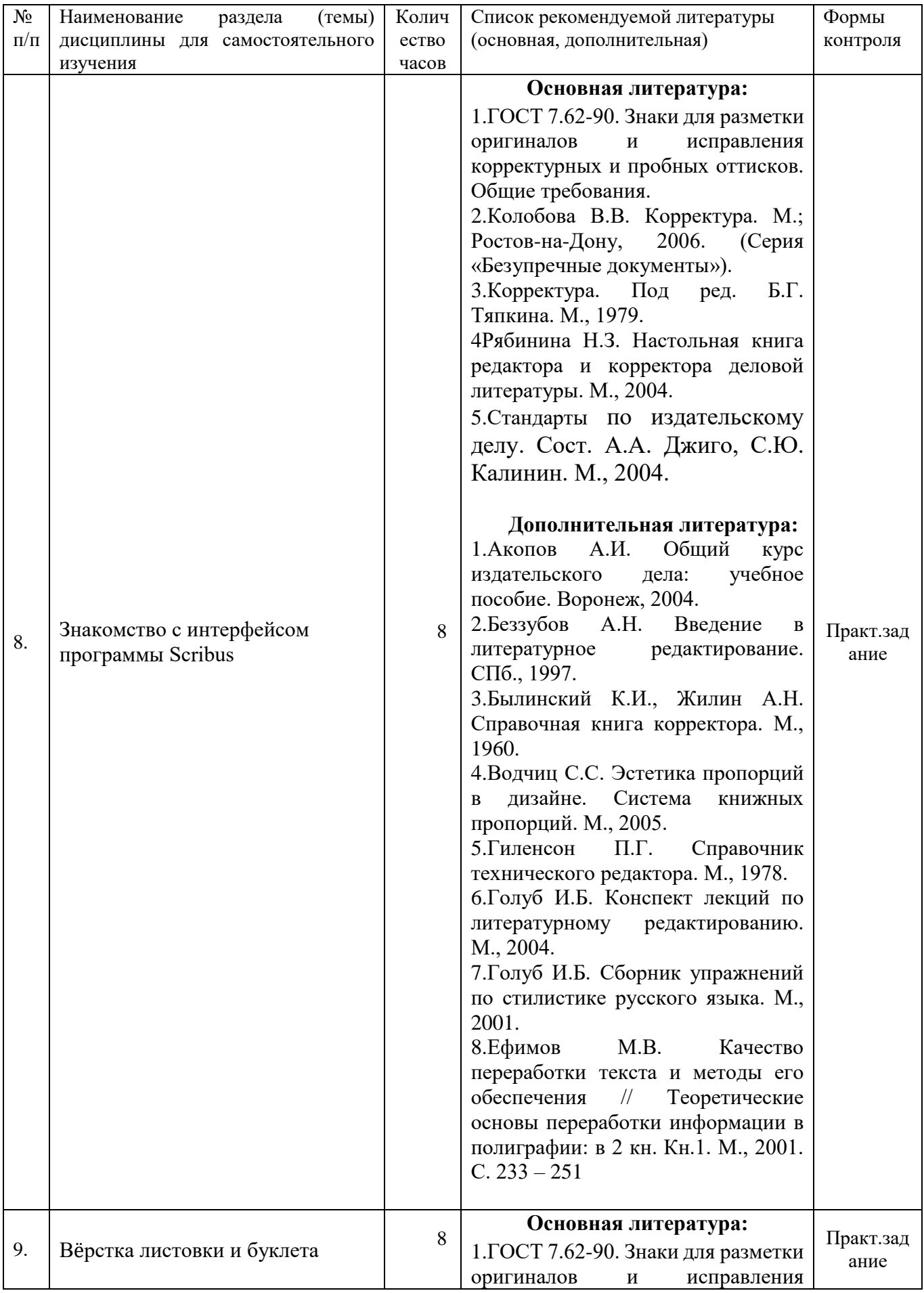

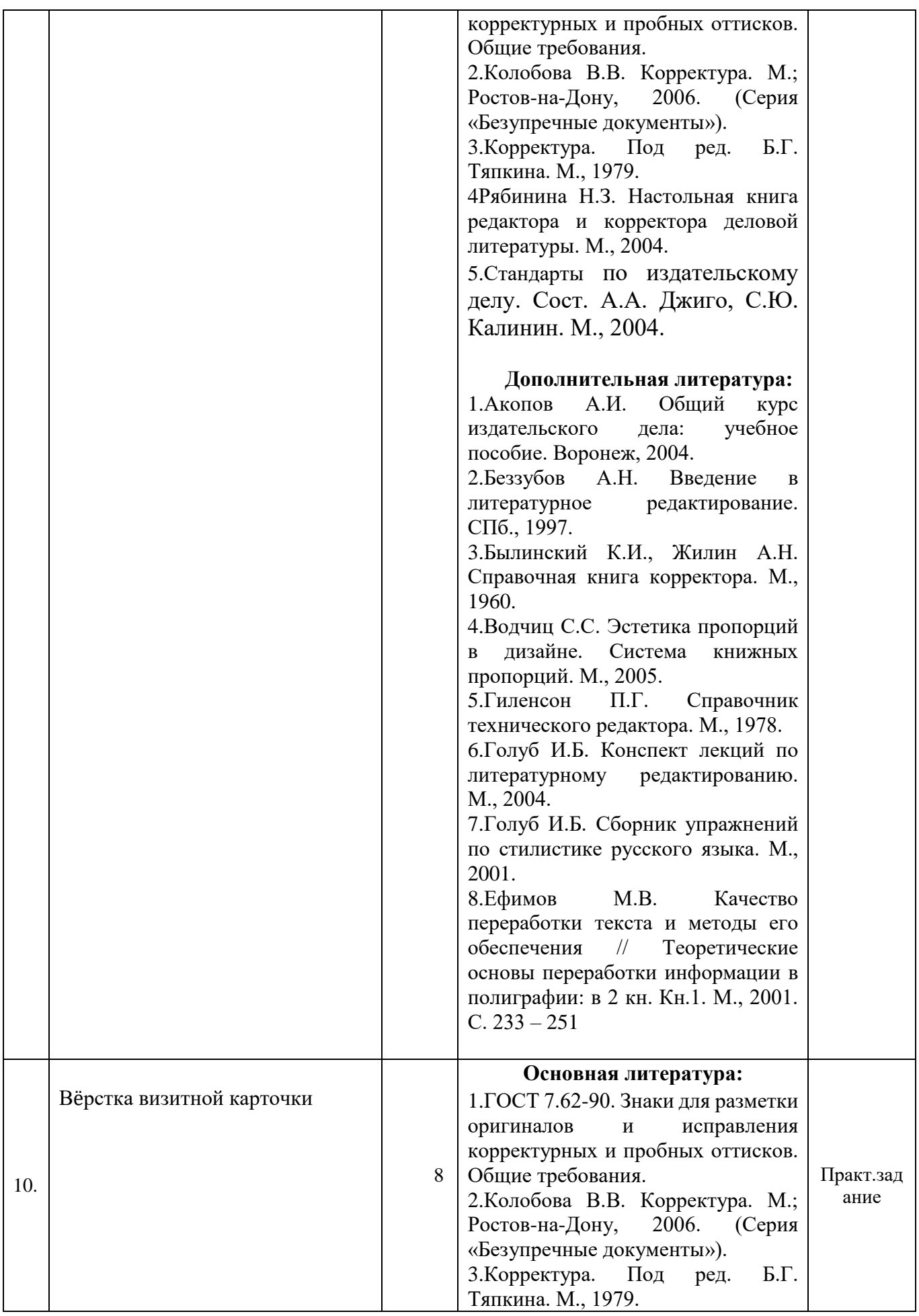

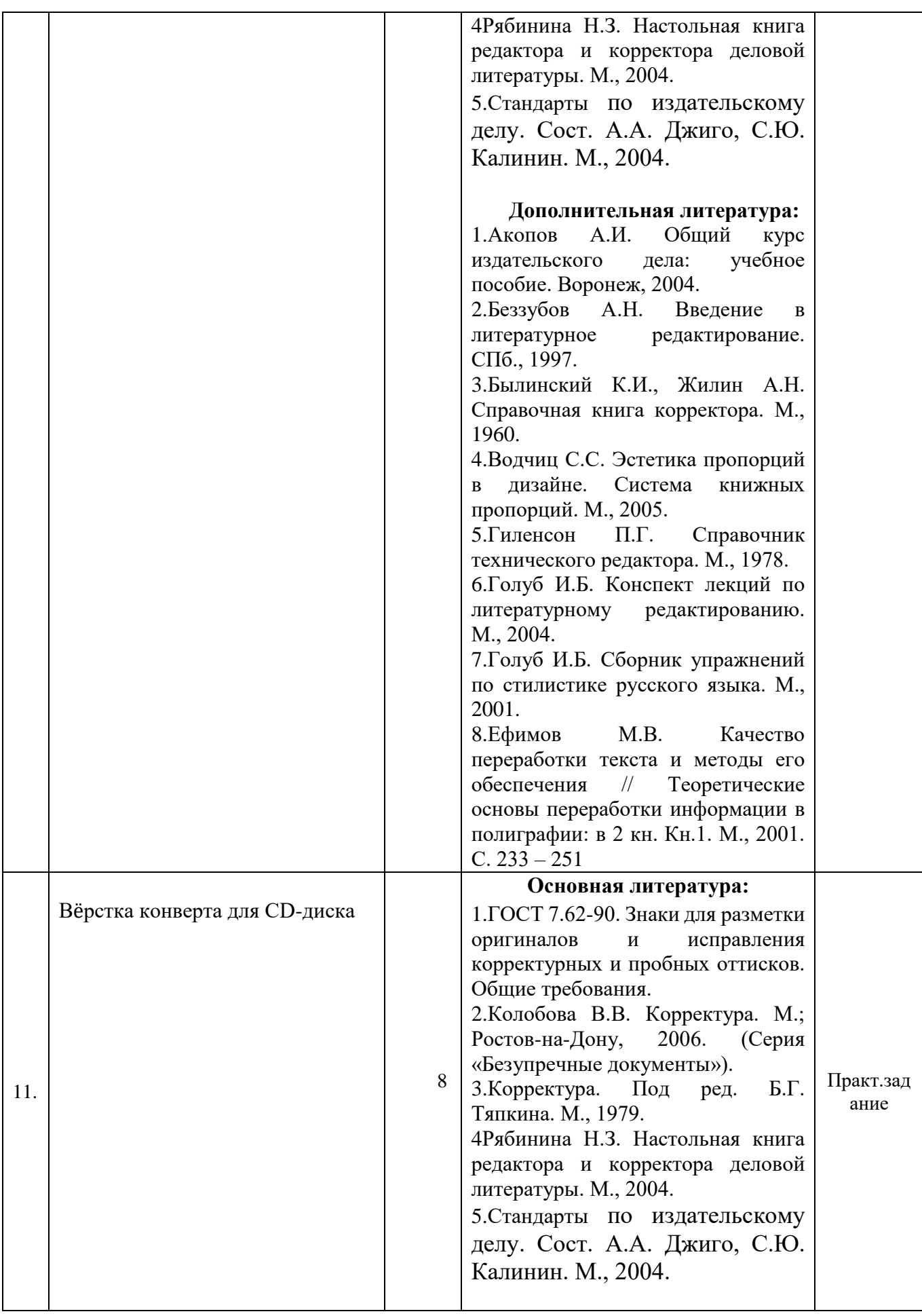

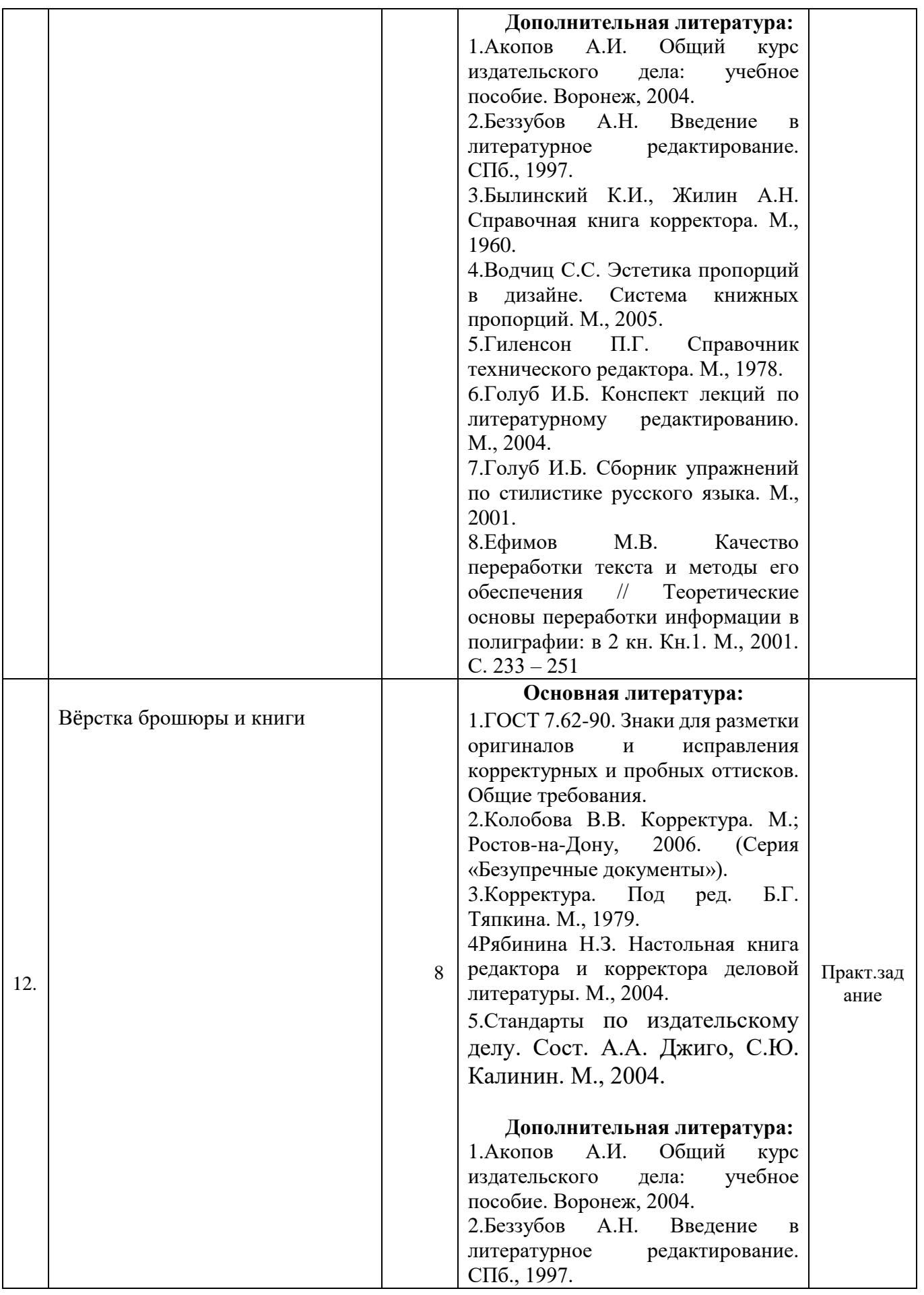

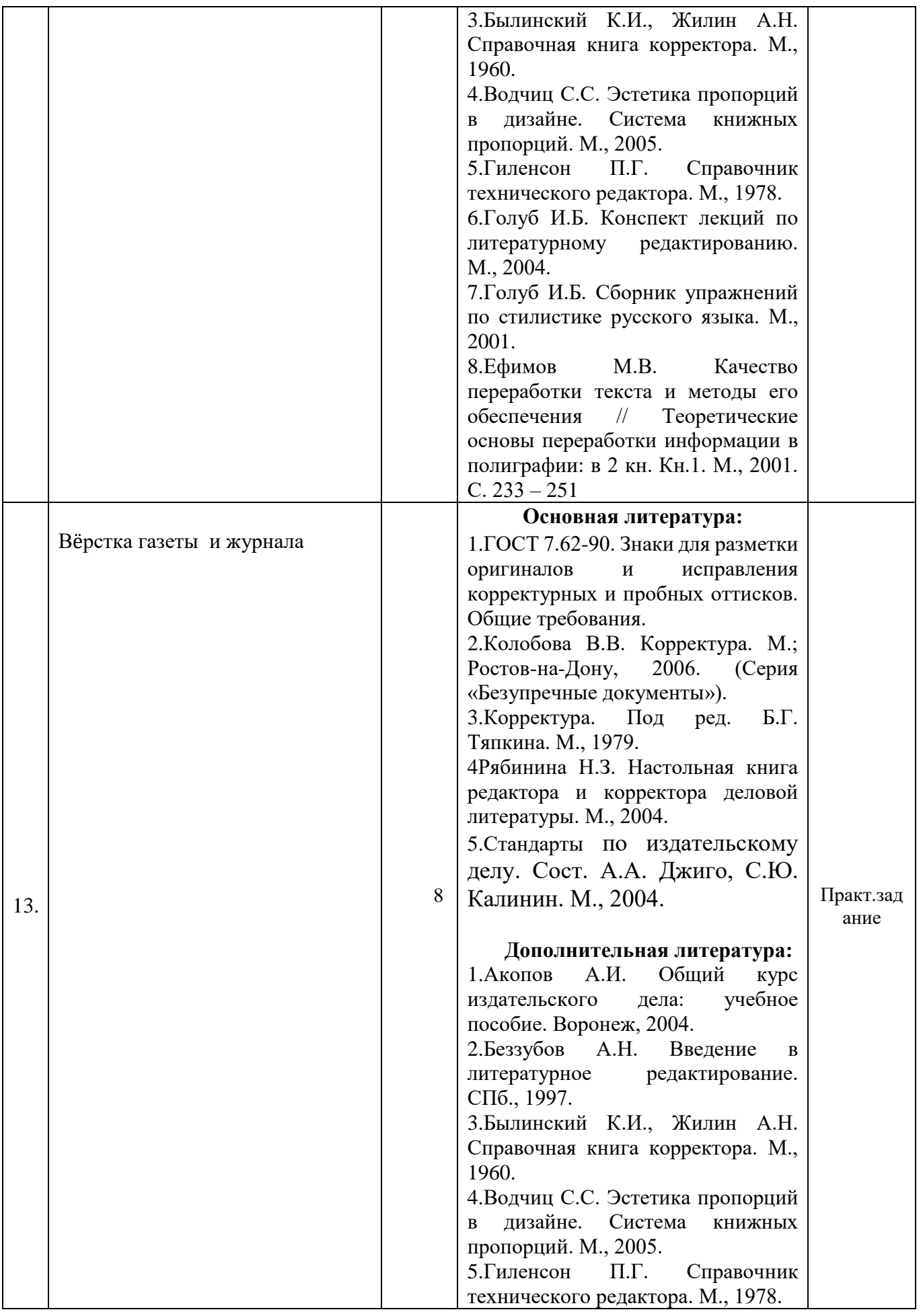

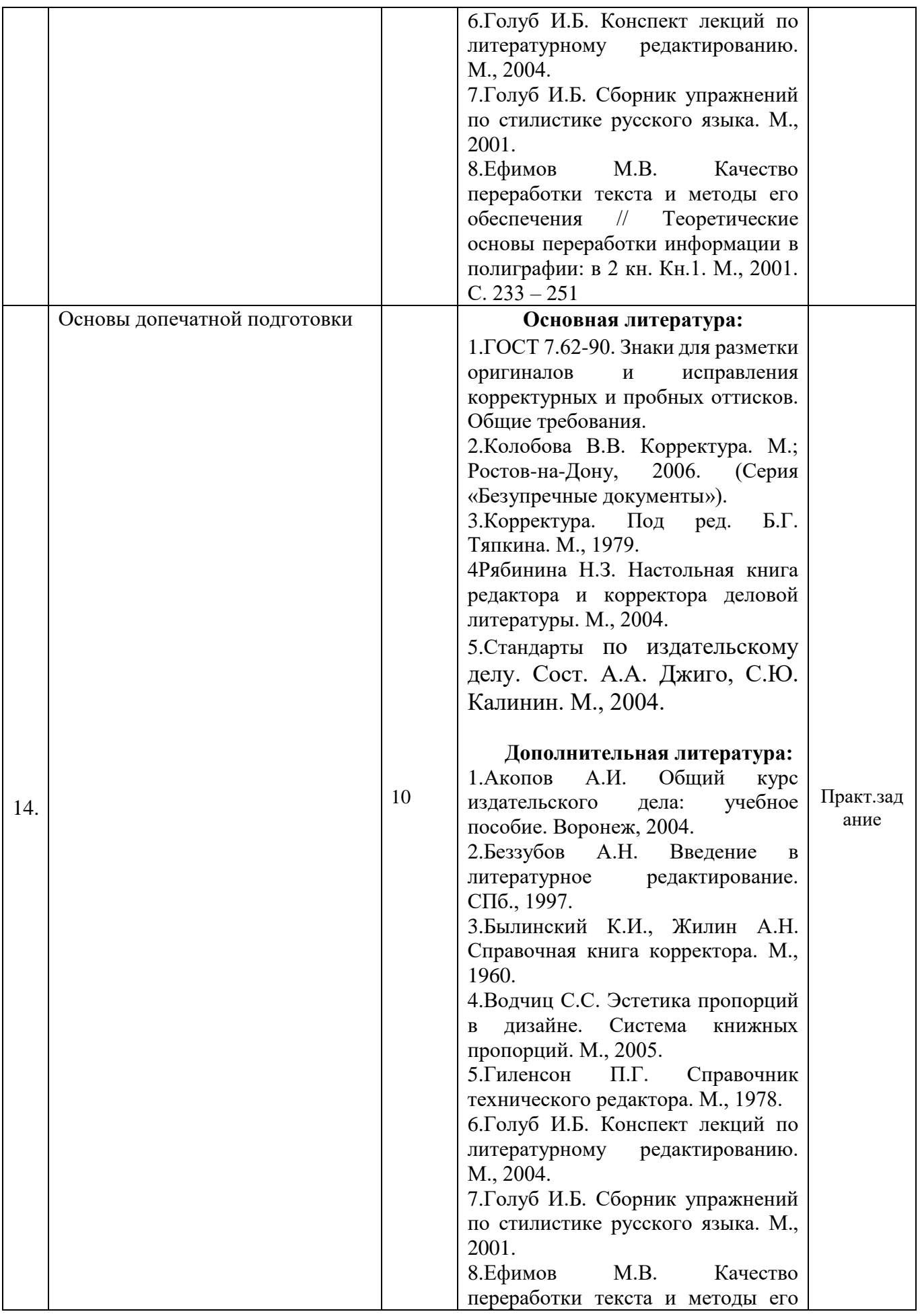

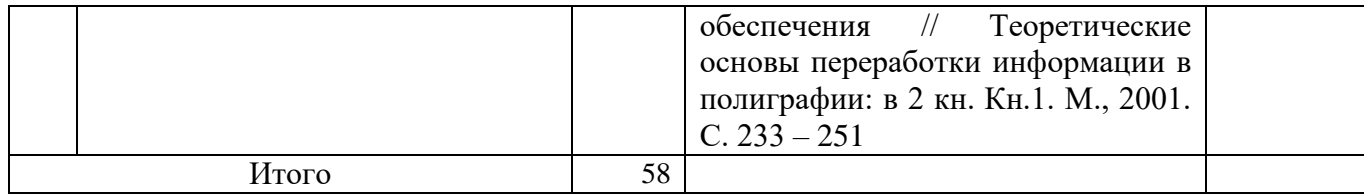

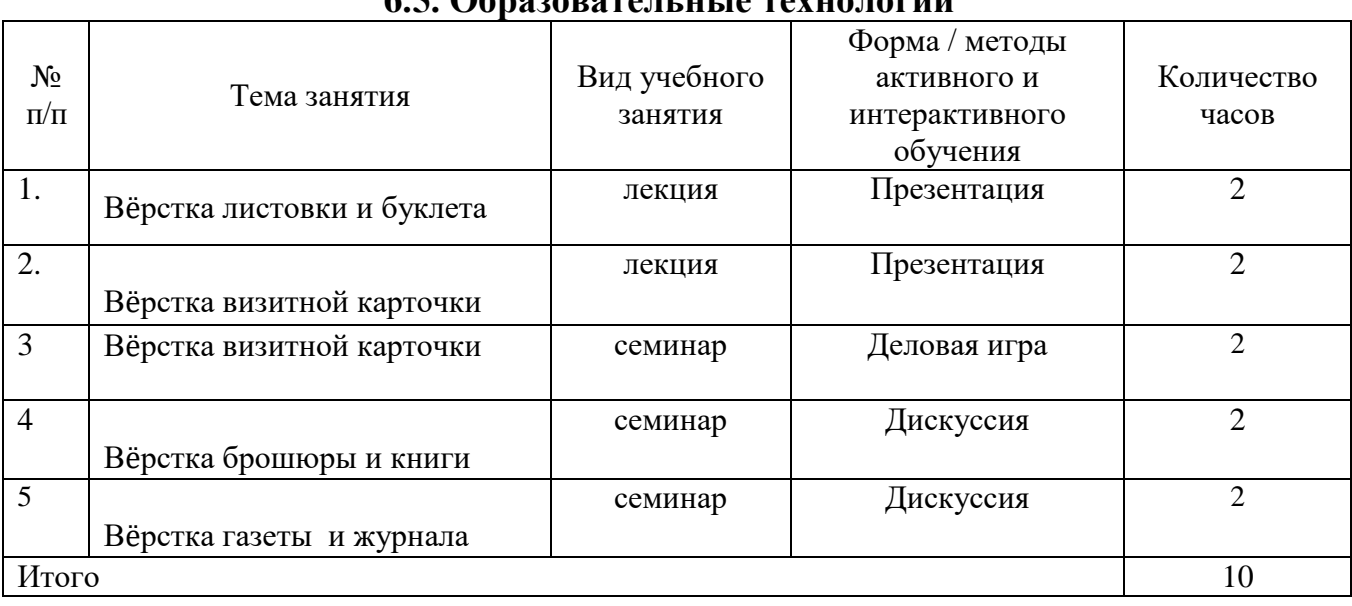

# **6.5. Образовательные технологии**

#### **7. УЧЕБНО-МЕТОДИЧЕСКОЕ И ИНФОРМАЦИОННОЕ ОБЕСПЕЧЕНИЕ**

Для проведения всех видов учебных занятий как аудиторных лекционных, так и практических, в процессе подготовки рефератов и выполнения самостоятельной работы кафедра располагает учебно-методической, учебно-практической, учебной литературой, учебнометодическими комплексами.

Раздаточный материал: бланки и образцы определенных документов, наглядный графический материал и т.д.

Оборудование, позволяющее просматривать фильмы на соответствующих носителях (видеомагнитофон, оборудование для воспроизведения фильмов в DVD-формате).

Изложение лекционного материала производится в режиме презентаций, с применением компьютерной программы MS PowerPoint. Применяются ноутбук и проектор для демонстрации слайдов.

#### **Основная литература:**

1.ГОСТ 7.62-90. Знаки для разметки оригиналов и исправления корректурных и пробных оттисков. Общие требования.

2.Колобова В.В. Корректура. М.; Ростов-на-Дону, 2006. (Серия «Безупречные документы»). 3.Корректура. Под ред. Б.Г. Тяпкина. М., 1979.

4Рябинина Н.З. Настольная книга редактора и корректора деловой литературы. М., 2004.

5.Стандарты по издательскому делу. Сост. А.А. Джиго, С.Ю. Калинин. М., 2004.

#### **Дополнительная литература:**

1.Акопов А.И. Общий курс издательского дела: учебное пособие. Воронеж, 2004.

2.Беззубов А.Н. Введение в литературное редактирование. СПб., 1997.

3.Былинский К.И., Жилин А.Н. Справочная книга корректора. М., 1960.

4.Водчиц С.С. Эстетика пропорций в дизайне. Система книжных пропорций. М., 2005.

5.Гиленсон П.Г. Справочник технического редактора. М., 1978.

6.Голуб И.Б. Конспект лекций по литературному редактированию. М., 2004.

7.Голуб И.Б. Сборник упражнений по стилистике русского языка. М., 2001.

8.Ефимов М.В. Качество переработки текста и методы его обеспечения // Теоретические основы переработки информации в полиграфии: в 2 кн. Кн.1. М., 2001. С. 233 – 251

9. Интернет-СМИ: теория и практика. Учебное пособие. М., 2010.

10.Васильев С.Л. Удобочитаемость газеты и журнала [Текст] / С.Л. Васильев. – Воронеж: Кварта,  $2010. - 152$  c.

11. Ильченко С.Н. Интервью в журналистском творчестве. СПб., 2003.

- 12. Искусство разговаривать и получать информацию. М., 1993.
- 13.Кайда Л. Г. Эффективность публицистического текста [Текст] / Л.Г. Кайда. М., 1989.

14.Ким М.Н. Журналистика: методология профессионального творчества [Текст] / М.Н. Ким. – СПб., 2004.

15.Кузнецов Г.В. Так работают журналисты. М.,2000.

16.Лазутина Г.В. Профессиональная этика журналиста. – М., 1999.

17. Методы журналистского творчества. — М., 1982.

18. Олешко В.Ф. Журналистика как творчество [Текст] / В.Ф. Олешко – М., 2005.

19. Проблематика СМИ: Информационная повестка дня/Под ред. Шкондина М.В., Вычуба Г.С., Фроловой Т.И. – М.: Аспект пресс - 2008

20. Прохоров Е.П. Введение в теорию журналистики [Текст] / Е.П. Прохоров. – М.: РИПхолдинг,2000.-С. 216-218.

21.Радиожурналистика. М.,2000.

22.Рощин С.К. Психология и журналистика. – М.: Наука, 1989. – 192 с.

23. Рэндалл Д. Универсальный журналист. — М., 1996.

24.Самарцев О. Р. Творческая деятельность журналиста. Учебное пособие. М., 2007.

25. Тертычный А.А. Аналитическая журналистика: познавательно-психологический подход. – М., 1998.

26.Типология периодической печати. — М., 2007.

27.Тулупов, В.В. Дизайн и реклама в системе маркетинга российской газеты [Текст] / В.В. Тулупов. – Воронеж: Воронежский ун-т, 2000. – 336 с.

28.Фихтелиус Э. Десять заповедей журналистики. Стокгольм. М., 2003

29.Шостак М.И. Журналист и его произведение [Текст] / М.И. Шостак. – М., 1998.

30. Шостак М.Н. Репортер: профессионализм и этика [Текст] / М.И. Шостак. – М., 1999.

#### *в) программное обеспечение и Интернет-ресурсы*

Для освоения дисциплины прежде всего необходимы программы MS Office (Word, PowerPoint, Excel), Adobe Photoshop, Adobe InDesign.

[www.ruj.ru](http://www.ruj.ru/) (Союз журналистов России) www.cjes.ru (Центр экстремальной журналистики России) www.gdf.ru (Фонд защиты гласности) [www.evartist.narod.ru](http://www.evartist.narod.ru/) (библиотека работ по журналистике) [www.gipp.ru](http://www.gipp.ru/) (Гильдия издателей периодической печати (ГИПП) [www.journalist-virt.ru](http://www.journalist-virt.ru/) (журнал "Журналист") www.mediareview.by.ru (Интернет-журнал медиакритики и медиаобразования) www.mediasprut.ru (проект "МедиаСпрут") www.pdi.ru (Институт развития прессы (ИРП) http://Witrina.ru (портал печатных СМИ России) <http://edu.of.ru/mediaeducation/> (Российский общеобразовательный портал) <http://www.mediascope.ru/> (МЕДИАСКОП (Электронный научный журнал факультета

журналистики МГУ).

[http://lib.walla.ru](http://lib.walla.ru/) (Публичная Электронная Библиотека)

# **8. МАТЕРИАЛЬНО-ТЕХНИЧЕСКОЕ ОБЕСПЕЧЕНИЕ ДИСЦИПЛИНЫ**

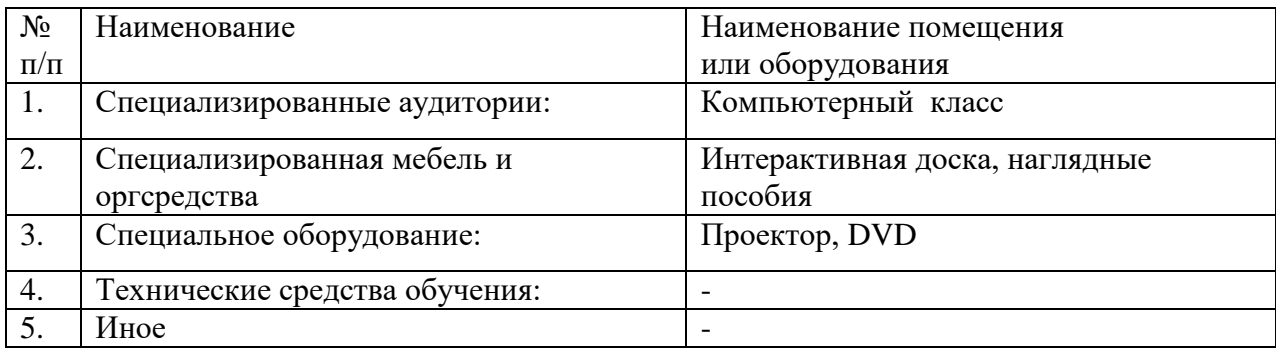

#### **9. ОЦЕНОЧНЫЕ СРЕДСТВА ДЛЯ ТЕКУЩЕГО КОНТРОЛЯ УСПЕВАЕМОСТИ, ПРОМЕЖУТОЧНОЙ АТТЕСТАЦИИ ПО ИТОГАМ ОСВОЕНИЯ ДИСЦИПЛИНЫ**

Материалами, устанавливающими содержание и порядок проведения текущего и промежуточного контроля знаний студентов является:

- тестовые задания,
- контрольные работы,
	- рефераты.

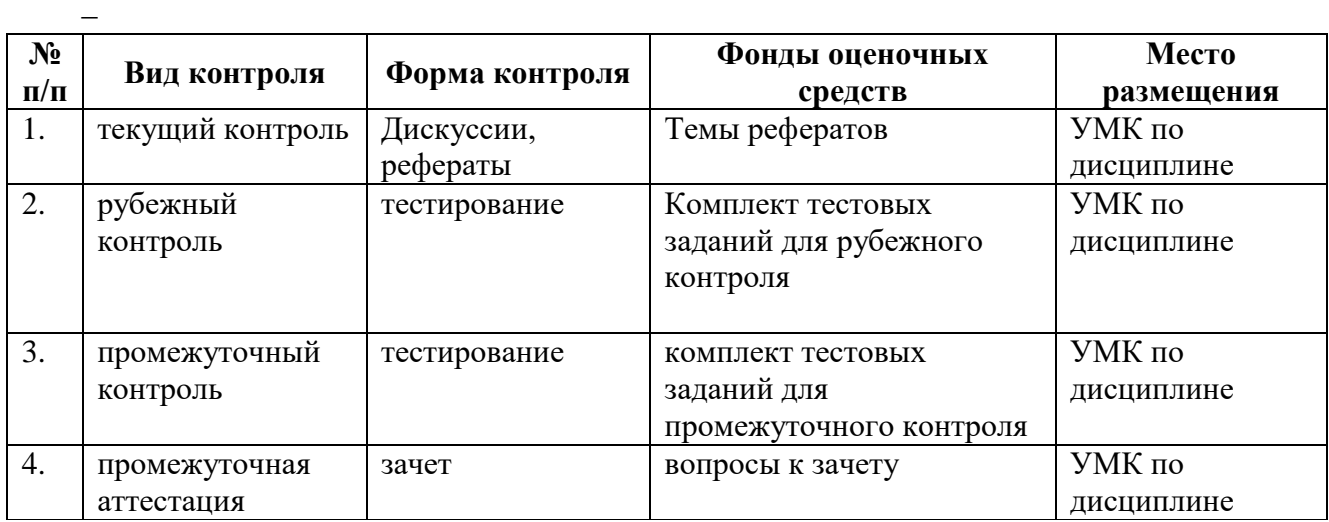

Оценка уровня освоения дисциплины осуществляется в виде текущего, рубежного и промежуточного контроля успеваемости студентов института, и на основе критериев оценки уровня освоения дисциплины.

В процессе обучения студент должен полностью выполнить учебный план, предусмотренный учебной программой дисциплины. Студент должен выполнить все предусмотренные программой практические задания и самостоятельные виды работы.

#### **Автономная некоммерческая организация высшего образования «ВОЛГОГРАДСКИЙ ГУМАНИТАРНЫЙ ИНСТИТУТ»**

**Рассмотрено и утверждено** на заседании кафедры

**Фонд оценочных средств**

# **«ВЫПУСК УЧЕБНЫХ СМИ»**

# **1.1. Перечень компетенций с указанием этапов их формирования в процессе освоения образовательной программы**

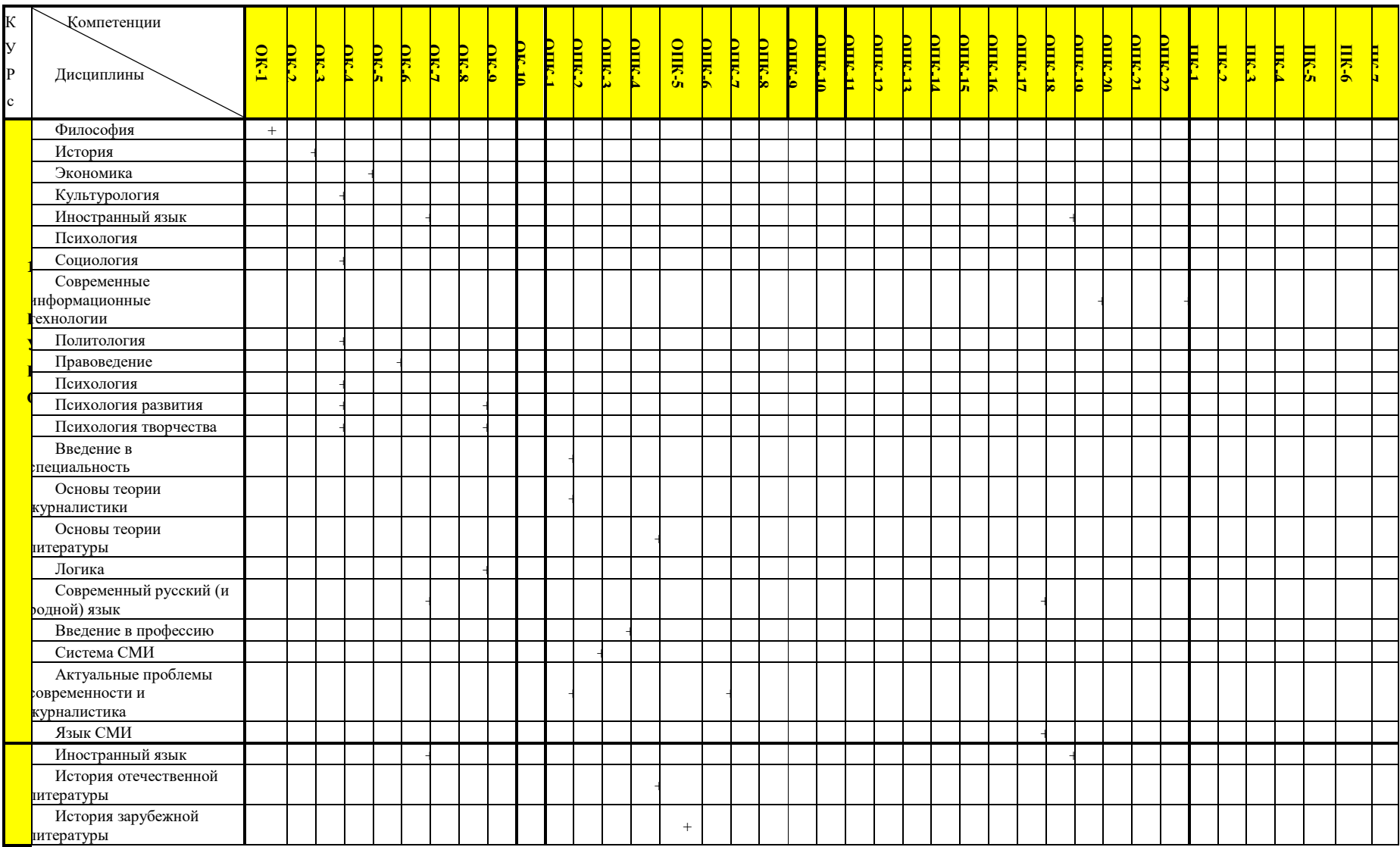

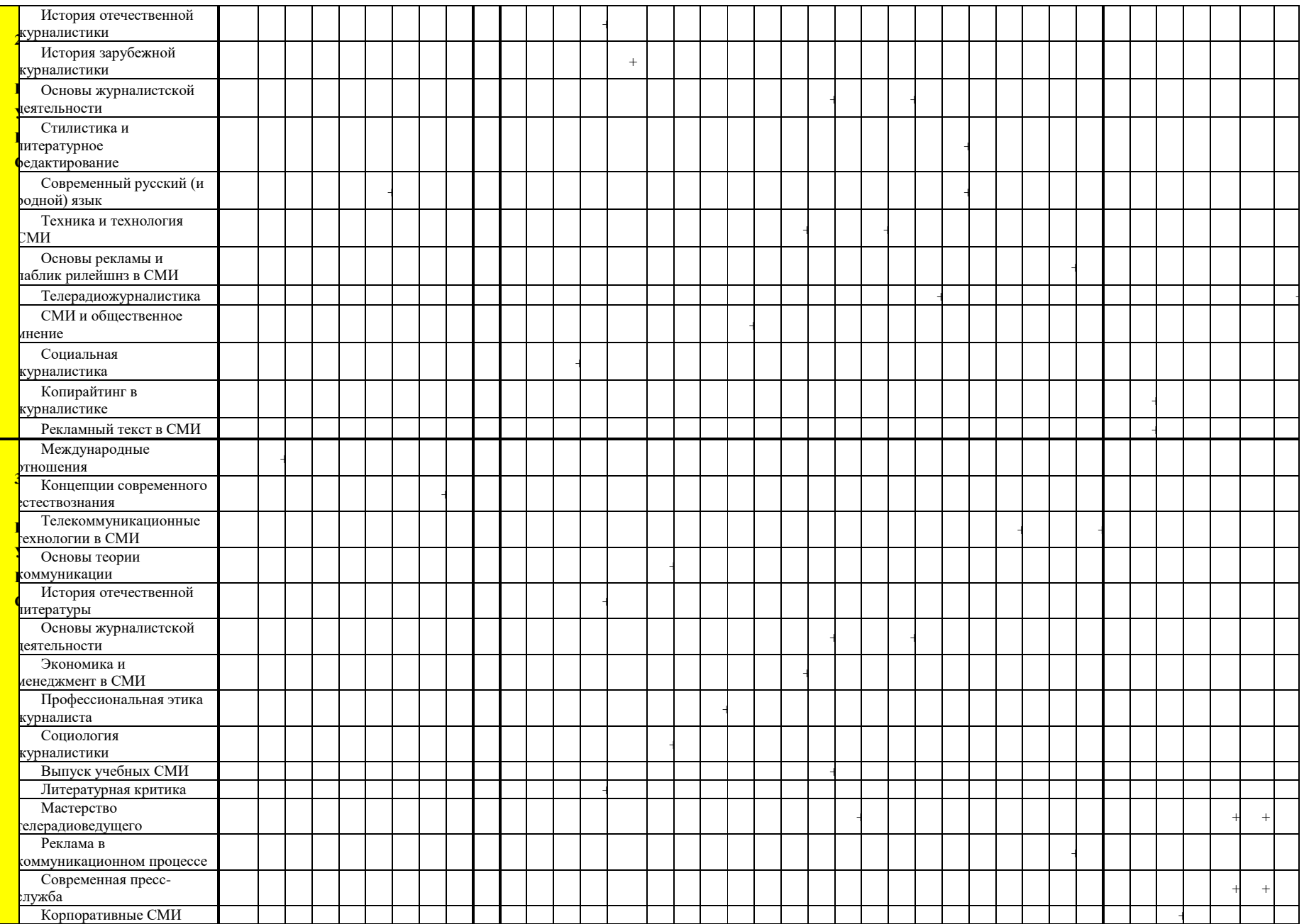

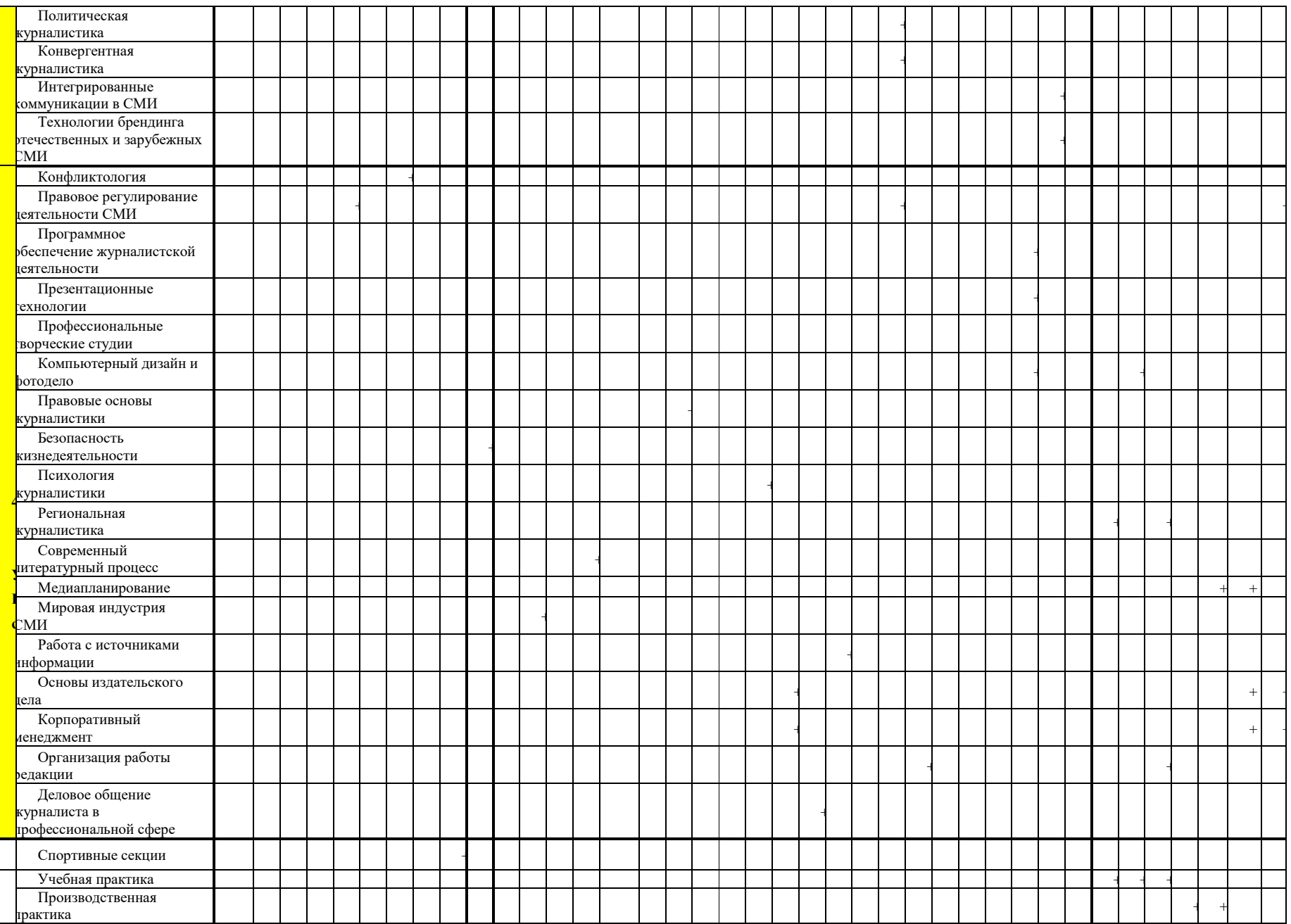

**К**

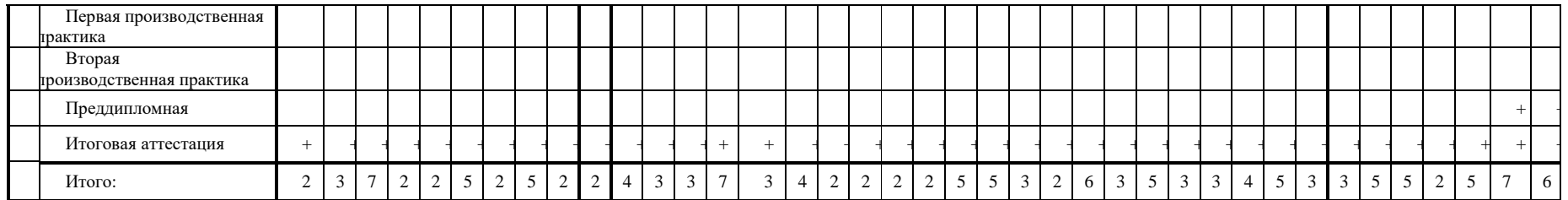

#### **1.2.Описание показателей и критериев оценивания компетенций на различных этапах их формирования, шкала оценивания**

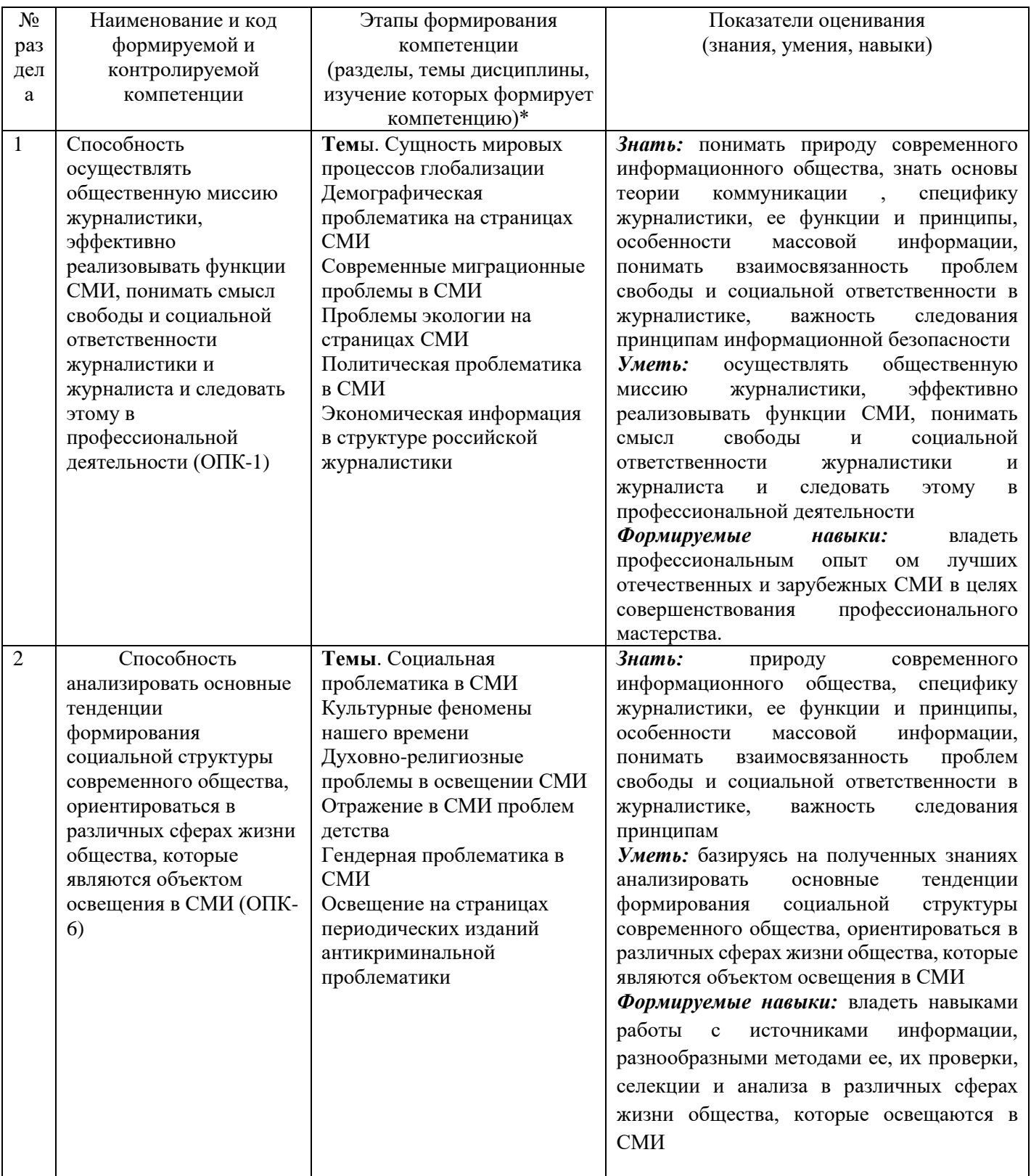

К разделам № 1-12 (устный ответ, активные и интерактивные формы, зачет)

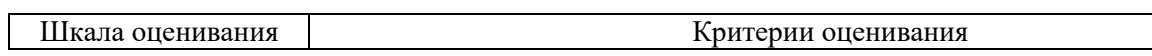

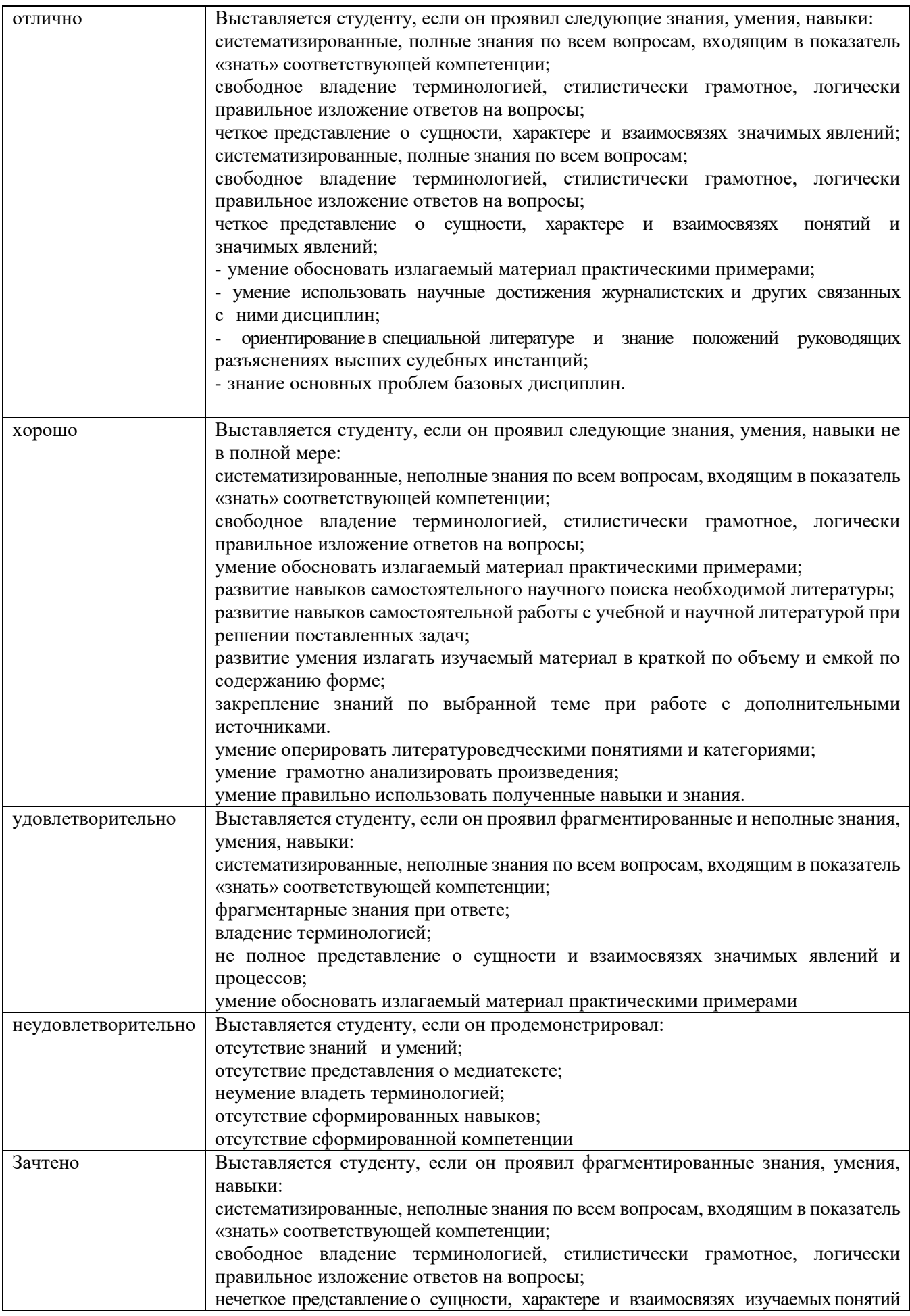

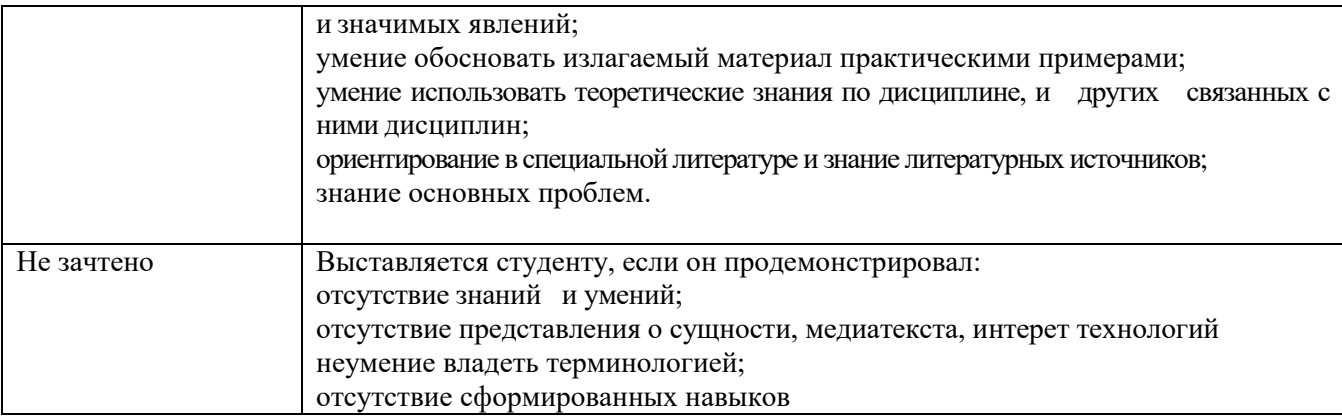

# К разделам № 1-12 (контрольная работа)

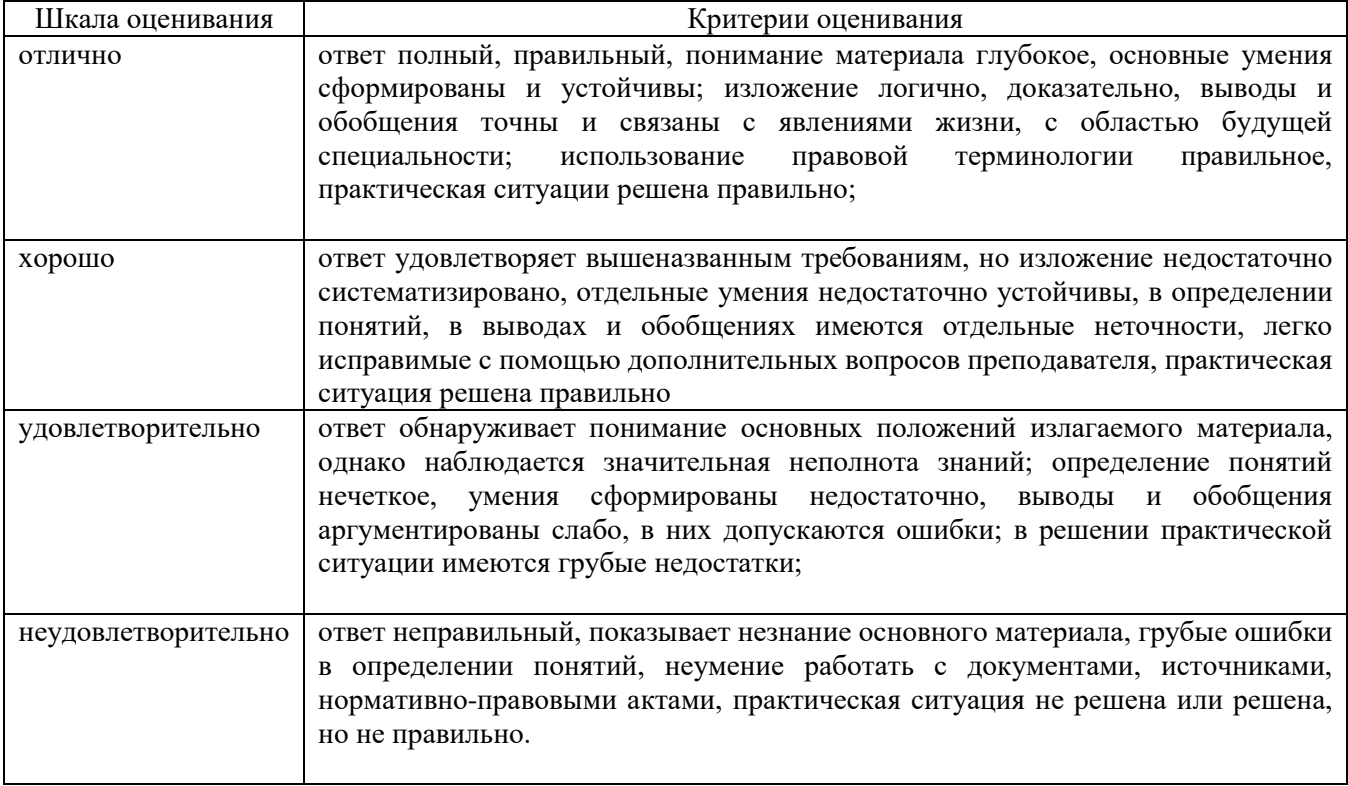

# **1.3. Типовые контрольные задания и иные материалы**

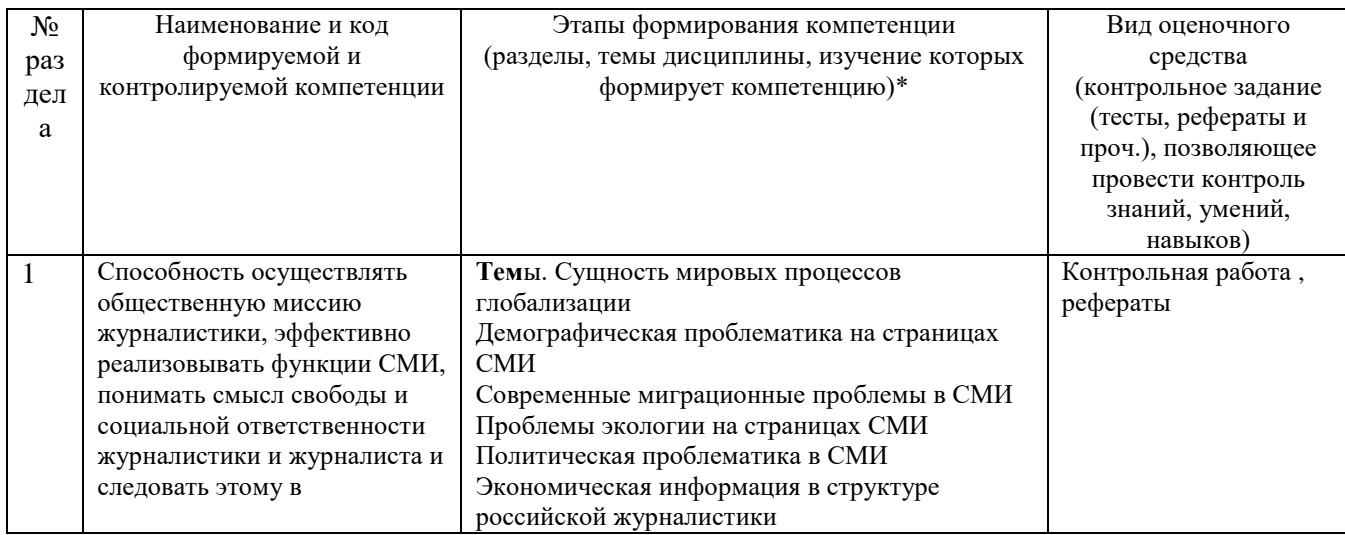

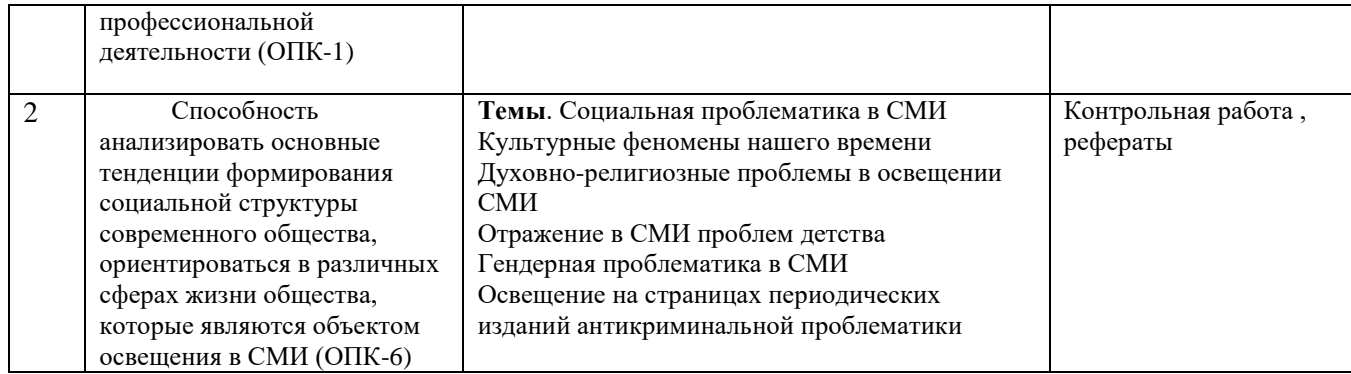

#### **Тематика контрольных работ для промежуточного контроля знаний**

#### *Семинар 1.Разработка концепции учебного СМИ.*

Студенты разбиваются на группы, каждая из которых на основе проведенного исследования, определяет и оформляет концепцию своего учебного СМИ.

В каждой редакций определяется состав участников, выбирается редактор, верстальщик/ монтажер/ звукорежиссер, фотограф/ оператор.

Задания для самостоятельной работы

- 1. Составить план номеров/ выпусков 3-4-х изданий/программ, вышедших в один день. Сопоставить систему рубрикации, выявить специфику материалов в каждой рубрике (жанр, количество материалов под одной рубрикой, форма подачи материала, особенности оформления).
- 2. Проследить историю рубрики в издании/ тематической программы (выявить жанровое своеобразие материалов, отметить количество материалов под одной рубрикой, описать форму подачи материала и особенности оформления текстового и иллюстративного материала).
- 3. Проанализировать систему рубрик, специфику жанров и оформления материалов изданий одной направленности.

#### *Содержательная модель текущего номера/ выпуска программы. Система материалов.* Задания:

1. Кратко осветить один из дней недели: дать характеристику самым ярким событиям дня (новости мировой политики, общественно-политические события, факты из области экономики, культуры, искусства).

При оценке материала принимается во внимание выбор событий и фактов, принцип их сочетания, а также позиция автора. (По итогам отбираются информационные поводы для первого номера учебного издания).

2. Совместно определяется тематическая направленность первого номера учебного издания, выявляются проблемно-тематические блоки. Каждый из членов редакции получает задание по подготовке материала. Обсуждаются источники информации, намечается план материала, жанровое решение для каждого материала.

#### Практическое занятие 2

#### *Подготовка и редактирование журналистских материалов.*

На занятиях студенты обсуждают готовые материалы, вносят коррективы в текст, редактируют тексты.

Задания:

1. Жанровый анализ материалов, предоставленных преподавателем (определить жанр, выявить тему, идею публикации, обозначить методы, которые использовал автор при создании текста, выявить изобразительно-выразительные приемы создания образов, описать авторские приемы).

2. Монолог от первого лица.

Представить себе вещь, обладающую человеческими качествами (ручку, зеркало, молоток, губка, чашка, сапоги и т.д.) Задача: создать психологический типаж (хлюпик, рубаха-парень, сентиментальный мечтатель, фантазер, хвастун, скряга, весельчак и т.п.).

Задание для самостоятельной работы:

1. Разработка и подготовка материала на заданную тему для учебного СМИ.

# Практическое занятие № 2

# *.Стиль оформления: основные принципы верстки/ монтажа.*

1.Основы работы с программами Adobe Photoshop и Adobe PageMaker. Описание основных инструментов, горячие клавиши, работа со слоями в Adobe Photoshop. Принципы макетирования.

2.Задания:

- 1. Разработка коллажа/ видеозарисовки на заданные темы (Весна, 9 мая день победы, День университета)
- 2. Графически представить и описать макет рубрики издания. Выявить особенности расположения текстового и графического блоков, специфику графического и иллюстративного материала.
- 3. Найти и обозначить ошибки в верстке на примере изданий, выходящих в городе.
- 4. Проанализировать специфику монтажа новостной/ тематической программы.
- 5. Записать звуковую картинку события/ явления (каникулы, лес, катастрофа и др.)

#### Задания для самостоятельной работы:

1. Подготовка макета/ монтаж выпуска учебного СМИ.

#### *3.Планирование содержательной модели второго номера/ выпуска учебного СМИ* Задания:

1. Кратко осветить один из дней недели: дать характеристику самым ярким событиям дня (новости мировой политики, общественно-политические события, факты из области экономики, культуры, искусства).

При оценке материала принимается во внимание выбор событий и фактов, принцип их сочетания, а также позиция автора. (По итогам отбираются информационные поводы для первого номера учебного издания).

2. Совместно определяется тематическая направленность номера/ выпуска учебного СМИ, выявляются проблемно-тематические блоки. Каждый из членов редакции получает задание по подготовке материала. Обсуждаются источники информации, намечается план материала, жанровое решение для каждого материала.

#### 4.*Подготовка и редактирование журналистских материалов*

Задания:

- 1. Жанровый анализ материалов, предоставленных преподавателем (определить жанр, выявить тему, идею публикации, обозначить методы, которые использовал автор при создании текста, выявить изобразительно-выразительные приемы создания образов, описать авторские приемы).
- 2. Зверье мое. Передать «психологию» попугая, кошки, собаки, лошади, курицы, крысы, хомяка и т.д., описать особенности их поведения, придумать историю персонажа.

Задание для самостоятельной работы:

1. Разработка и подготовка материала на заданную тему для учебного СМИ.

#### Практическое занятие 3

*1.Принципы верстки газетного номера и монтажа. Иллюстрационный материал в газете.* Ретуширование фотографий в программе Adobe Photoshop. Верстки в программе Adobe PageMaker. Монтаж теле-/ радио программы.

Задание для самостоятельной работы: Подготовка макета периодического печатного издания. Монтаж видео-/ звукового материала.

2.Задания:

- 1. Описать специфику использования иллюстраций в 2-х изданиях, обосновать сходства и различия приемов выбора, кадрирования и расположения иллюстраций.
- 2. Описать и проанализировать особенности верстки материалов 2-х изданий одной направленности.

*3.Продвижение учебного СМИ.*

Задания:

1. Составить вопросник для изучения заинтересованности аудитории в учебном СМИ (входные данные для разработки анкеты: возраст 18-30 лет, соц. статус – студенты университета).

2. Проведение анкетирования среди студентов вуза. Внесение корректив в концепцию издания/ выпуска.

3. Разработка методов продвижения учебного издания в среде студентов университета.

#### *Практическое занятие 4*

*1.Продвижение учебного СМИ. Реализация программы продвижения учебного СМИ.* Задания:

Подготовить и реализовать программу продвижения учебного СМИ среди студентов университета.

*2.Содержательная модель текущего номера/ выпуска учебного СМИ. Система материалов номера/ выпуска.*

Задания:

1. Кратко осветить один из дней недели: дать характеристику самым ярким событиям дня (новости мировой политики, общественно-политические события, факты из области экономики, культуры, искусства).

При оценке материала принимается во внимание выбор событий и фактов, принцип их сочетания, а также позиция автора. (По итогам отбираются информационные поводы для первого номера учебного издания).

2. Совместно определяется тематическая направленность номера/ выпуска учебного СМИ, выявляются проблемно-тематические блоки. Каждый из членов редакции получает задание по подготовке материала. Обсуждаются источники информации, намечается план материала, жанровое решение для каждого материала.

# *3.Подготовка и редактирование журналистских материалов.*

Задания:

1. Жанровый анализ материалов, предоставленных преподавателем (определить жанр, выявить тему, идею публикации, обозначить методы, которые использовал автор при создании текста, выявить изобразительно-выразительные приемы создания образов, описать авторские приемы).

2. «Мне пришлось увидеть…» Рассказать о подсмотренной сцене (в магазине, в автобусе, на рынке, в храме, в больнице, в театре, в кафе и т.д.). Отразить развитие происшествия, воспроизвести диалог действующих лиц, передать атмосферу, не забывая об основной мысли.

Задание для самостоятельной работы:

1. Разработка и подготовка материала на заданную тему для учебного СМИ.

#### Практическое занятие № 5

*1. Композиционная модель учебного издания/ выпуска. Принципы верстки газетного номера/ монтажа видеоматериала.*

Ретуширование фотографий в программе Adobe Photoshop. Верстки в программе Adobe PageMaker.

Монтаж теле-/ радио программы.

Задание:

Подготовка макета периодического печатного издания.

Монтаж видео-/ звукового материала.

*2 Содержательная модель текущего номера/ выпуска учебного СМИ. Система материалов номера/ выпуска.*

Задания:

1. Кратко осветить один из дней недели: дать характеристику самым ярким событиям дня (новости мировой политики, общественно-политические события, факты из области экономики, культуры, искусства).

При оценке материала принимается во внимание выбор событий и фактов, принцип их сочетания, а также позиция автора. (По итогам отбираются информационные поводы для номера учебного издания).

2. Совместно определяется тематическая направленность номера/ выпуска учебного СМИ, выявляются проблемно-тематические блоки. Каждый из членов редакции получает задание по подготовке материала. Обсуждаются источники информации, намечается план материала, жанровое решение для каждого материала.

#### *3.Подготовка и редактирование журналистских материалов.* Задания:

- 1. Жанровый анализ материалов, предоставленных преподавателем (определить жанр, выявить тему, идею публикации, обозначить методы, которые использовал автор при создании текста, выявить изобразительно-выразительные приемы создания образов, описать авторские приемы).
- 2. Создать звуковой, цветовой, пространственный образ времени года. Передать возникающие ассоциации. Доказать преимущество именно этого времени года.

Задание для самостоятельной работы:

1. Разработка и подготовка материала на заданную тему для учебного СМИ.

# Практическое занятие № 6

*1.Композиционная модель учебного издания/ выпуска. Принципы верстки газетного номера/ монтажа видеоматериала.* 

Ретуширование фотографий в программе Adobe Photoshop. Верстки в программе Adobe PageMaker. Монтаж теле-/ радио программы.

Задание:

Подготовка макета периодического печатного издания.

Монтаж видео-/ звукового материала.

*2. Обратная связь с аудиторией. Методы изучения предпочтений аудитории. Формы работы с аудиторией. Изучение потребностей аудитории.*  Задания:

1. Составить вопросник для изучения потребностей и интересов аудитории (входные данные для разработки анкеты: возраст 18-30 лет, соц. статус – студенты университета).

2. Проведение анкетирования среди студентов вуза. Внесение корректив в концепцию издания выпуска.

*3.Содержательная модель текущего номера/ выпуска учебного СМИ. Система материалов номера/ выпуска.*

Задания:

1. Кратко осветить один из дней недели: дать характеристику самым ярким событиям дня (новости мировой политики, общественно-политические события, факты из области экономики, культуры, искусства).

При оценке материала принимается во внимание выбор событий и фактов, принцип их сочетания, а также позиция автора. (По итогам отбираются информационные поводы для номера учебного издания).

2. Совместно определяется тематическая направленность номера/ выпуска учебного СМИ, выявляются проблемно-тематические блоки. Каждый из членов редакции получает задание по подготовке материала. Обсуждаются источники информации, намечается план материала, жанровое решение для каждого материала.

#### Практическое занятие № 7

*1.Подготовка и редактирование журналистских материалов.* Задания:

- 1. Жанровый анализ материалов, предоставленных преподавателем (определить жанр, выявить тему, идею публикации, обозначить методы, которые использовал автор при создании текста, выявить изобразительно-выразительные приемы создания образов, описать авторские приемы).
- 2. Рецензия на спектакль, кинофильм, концерт музыкальной группы, художественную выставку и т. д.

Задание для самостоятельной работы:

1. Разработка и написание материала на заданную тему для учебной газеты.

*2.Композиционная модель учебного издания/ выпуска. Принципы верстки газетного номера/ монтажа видеоматериала.* 

Ретуширование фотографий в программе Adobe Photoshop. Верстки в программе Adobe PageMaker. Монтаж теле-/ радио программы.

Задание:

Подготовка макета периодического печатного издания.

Монтаж видео-/ звукового материала.

3.*Обратная связь с аудиторией. Методы изучения предпочтений аудитории.*

Формы работы с аудиторией. Изучение потребностей аудитории. Задания:

1. Составить вопросник для изучения заинтересованности аудитории в учебном СМИ (входные данные для разработки анкеты: возраст 18-30 лет, соц. статус – студенты университета).

2. Проведение анкетирования среди студентов вуза. Внесение корректив в концепцию издания/ выпуска.

#### **Творческие задания для рубежного контроля знаний**

Студент должен выполнить ряд творческих заданий, предложенных преподавателем.

Издательские программы

1. Разделитесь на группы. Продумайте концепцию студенческого периодического издания. Распределите между собой роли редактора, фотокорреспондента, журналистов. Подготовьте тексты и сверстайте выпуск учебной газеты. Минимум – 4 полосы.

2. Сверстайте макет буклета, посвященного научной и образовательной деятельности факультета.

Графические редакторы

Средствами программы создайте:

- верстку газетной полосы
- создание брошюры
- логотип фирмы,
- визитную карточку.

3.Провести сопоставительный анализ 2-х изданий (выбрать 1 из трех предложенных вариаций): относящихся к одному типу,

сходных по целевой аудитории;

различных по целевой направленности.

Вопросы и задания: В чем сходство и различение идейно-тематической направленности изданий? (привести конкретные примеры); Какие жанры преобладают и почему в издании? (сравнить и обосновать жанровые предпочтения в 2-х изданиях); Опишите тематическую и композиционную модели номеров, вышедших в 1 день, обоснуйте выбор «картины дня» в каждом издании; Выделите и опишите стилистические особенности каждого издания; Опишите особенности графического оформления материалов и способы подачи информации на газетной полосе; Какие оформительские приемы позволяют говорить о «лице издания»? Оцените дизайн предложенного издания (охарактеризуйте КГМ): с точки зрения стратегии (концептуальный уровень), с точки зрения структуры, с точки зрения композиции, с точки зрения удобочитаемости и графики, с точки зрения иллюстрирования.

4.Провести жанровый анализ предложенного материала (определить жанр, выявить основную тему и идею (какие социально-значимые проблемы выявляет автор), обозначить методы, которые использовал автор при создании материала, выявить изобразительновыразительные и авторские приемы создания образа события, человека, проблемы, описать оформительские элементы).

# **Вопросы к зачету:**

- 1. Тема, замысел и идея журналистского произведения. Специфика реализации темы в печати, на телевидении, радио, в сети интернет.
- 2. Методы сбора и обработки данных в журналистике. Традиционные журналистские методы.
- 3. Виды наблюдений в журналистике.
- 4. Социологические способы получения информации. Анкетирование.
- 5. Источники информации. Виды источников.
- 6. Документ как источник информации. Классификация информационных ресурсов. Методы анализа документа. Способы оценки достоверности документа.
- 7. Определение новости. Факторы, определяющие ценность новостей. Требования к информации с точки зрения особенностей восприятия. Отбор новостей для различных типов СМИ.
- 8. Типологические признаки издания (В.В. Тулупов).
- 9. Понятие жанра в журналистике. Жанр как система категорий.
- 10. Жанрообразующие факторы. Предмет отображения как жанрообразующий фактор. Событие, процесс, ситуация и личность как предметы отображения.
- 11. Цели журналистского творчества как жанрообразующий фактор (описание предмета, выявление причинно-следственных связей, оценка предмета отображения, прогноз развития предмета отображения, формулирование программы действий).
- 12. Методы исследования предмета как жанрообразующий фактор (эмпирические, теоретические и художественный методы).
- 13. Жанровая система современной печати. «Традиционная» классификация.
- 14. Жанровая система современного телевидения.
- 15. Жанровая система современного радио.
- 16. Журналистские жанры в сети Интернет.
- 17. Природа и назначение факта в журналистском произведении. Место факта в информационных жанрах.
- 18. Типы композиционных форм журналистских произведений. Композиция. Сюжет Фабула. Архитектоника.
- 19. Структурная организация информационных и аналитических жанров.
- 20. Свойства и средства композиции. Виды верстки. Элементы планирования газетной полосы.
- 21. Монтаж. Виды монтажа.
- 22. Специфика оформления материалов в сети.
- 23. Задачи пресс-дизайна. Соотношение содержания и формы в периодическом издании. Лицо газеты.
- 24. Основы формирования номера/ программы: структура и содержание. Роль секретариата редакции, ведущих редакторов в планировании и формировании номера/ выпуска.

#### **Тематика рефератов**

- 1. Типологические признаки издания (В.В. Тулупов).
- 2. Понятие жанра в журналистике. Жанр как система категорий.
- 3. Жанрообразующие факторы. Предмет отображения как жанрообразующий фактор. Событие, процесс, ситуация и личность как предметы отображения.
- 4. Цели журналистского творчества как жанрообразующий фактор (описание предмета, выявление причинно-следственных связей, оценка предмета отображения, прогноз развития предмета отображения, формулирование программы действий).
- 5. Методы исследования предмета как жанрообразующий фактор (эмпирические, теоретические и художественный методы).
- 6. Жанровая система современной печати. «Традиционная» классификация.
- 7. Жанровая система современного телевидения.
- 8. Жанровая система современного радио.
- 9. Журналистские жанры в сети Интернет.
- 10. Природа и назначение факта в журналистском произведении. Место факта в информационных жанрах.
- 11. Типы композиционных форм журналистских произведений. Композиция. Сюжет Фабула. Архитектоника.
- 12. Структурная организация информационных и аналитических жанров.
- 13. Свойства и средства композиции. Виды верстки. Элементы планирования газетной полосы.
- 14. Монтаж. Виды монтажа.
- 15. Специфика оформления материалов в сети.
- 16. Задачи пресс-дизайна. Соотношение содержания и формы в периодическом издании. Лицо газеты.

#### **Методические указания студентам по изучению дисциплины «Выпуск учебных СМИ»**

Изучение курса «Выпуск учебных СМИ» обусловлено большой как теоретической, так и практической значимостью. У студентов формируются четкие представления об организации работы современных конвергентных редакций и методах оптимизации их практической деятельности. Акцент делается на практическую подготовку журналистов, способных производить разнообразный журналистский контент (текст, фото, видео) для разных каналов коммуникации.

Изучение дисциплины заключается *в посещении лекций, семинарских занятий и самостоятельной работы студента*.

Студенты посещают *лекции,* ведут конспекты, дорабатывают их, изучая основную и дополнительную литературу. Целью изучения лекционного материала является формирование у студентов теоретических знаний. Задачамиизучения лекционного материала является: усвоение теоретических основ и нормативного материала; выработка умений применения в практической деятельности полученных знаний в этой сфере.

Учитывая специфику преподаваемой дисциплины, задачами, которые стоят перед студентом на лекционных занятиях, является изучение теоретических основ работы с издательским программным обеспечением, усвоение основных принципов работы с информационным контентом.

Помимо изучения теоретического материала студент должен уметь грамотно применить его на практике. Важно также иллюстрировать изученный материал примерами. Это позволит студентам не только лучше усвоить и понять учебный материал, но способствует лучшему запоминанию.

На семинарских занятиях студенты участвуют в обсуждении всех запланированных вопросов, решают практические задачи. Студенты также выполняют различные задания, направленные на глубокое овладение знаниями учебной дисциплины.

Цель проведения семинарских занятий является закрепление теоретического и практического материала, полученного студентом на лекционных занятиях.

Для повышения эффективности подготовки студентов *к семинарскому занятию* рекомендуется следующий порядок ее организации. Сначала изучаются теоретические вопросы по соответствующей теме с проработкой, как конспектов лекций, так и учебников. Особое внимание следует обратить на понимание основных понятий и определений, что необходимо для правильного понимания и решения задач.

Помощь в этом вопросе студенту окажут материалы *учебно-методического комплекса.* 

*Во-первых*, они содержат перечень вопросов, которые рассматривались на лекционном занятии. Если студент по каким-либо причинам не посетил его, к каждой теме дана литература, которая поможет восполнить пробелы.

*Во-вторых*, материалы учебно-методического комплекса содержат перечень вопросов, которые будут рассматриваться на семинарском занятии. К каждой теме прилагается список основной и дополнительной литературы, изучение которой будет способствовать наиболее полной подготовке к занятию. Студенту необходимо знать, что для подготовки достаточно использовать один из приведенных источников основной литературы. Для расширения познаний необходимо обращаться к дополнительной литературе. Использование дополнительной литературы становится обязательным, если на это прямо указал преподаватель.

*В-третьих*, материалы учебно-методического комплекса содержат методические рекомендации для подготовки к семинарскому занятию. В первую очередь надо обратить внимание на то, что к каждой теме приведены основные понятия и краткое содержание материала, необходимого для изучения.

*В-четвертых,* материалы учебно-методического комплекса содержат задачи и ситуации для обсуждения. В целях более глубокого изучения дисциплины, формирования навыков и умений письменного изложения проблемы, студентам предлагается решать задачи письменно.

При подготовке к семинарским занятиям так же следует обратить внимание на следующие моменты:

*При решении заданий* студент должен использовать следующий алгоритм:

- внимательно прочитать задачу;
- определить, какой изучаемой проблеме посвящено задание;
- изучить основную и дополнительную литературу, лекционный материал;
- определить норму, подлежащую применению для правильного решения задачи;
- привести обоснование своей позиции;
- письменно изложить ответ.

С целью проверки глубины усвоения пройденного материала, а также в рамках подготовки к итоговому контролю, студенты выполняют аудиторные контрольные работы.

При подготовке *к контрольной работе* студент должен использовать следующий алгоритм: внимательно изучить материал, предложенный преподавателем и учебно-методическим комплексом (вопросы для обсуждения, основную и дополнительную литературу); рассмотреть практические задания, предложенные к данной теме; еще раз вернуться к теоретическим вопросам для закрепления материала.

Одним из основных методов овладения знаниями является *самостоятельная работа студентов*, объем которой определяется учебно-методическим комплексом в часах для каждой категории студентов по данной специальности. Самостоятельная работа планируется, с учетом расписания занятий и тематического плана по дисциплине. Проводя самостоятельную работу, студенты опираются на методические советы и рекомендации преподавателя.

Внедрение этой формы обучения, думается, будет способствовать повышению качества образования. Во-первых, за счет того, что каждый студент при личной встречи с преподавателем сможет решить именно те, проблемы, которые возникают у него при изучении материала и реализации изученного на практике. Тогда, как в группе решаются проблемы не доступные пониманию большинству студентов. Во-вторых, повысится уровень самостоятельности студента. Если при проведении группового занятия студент может не принимать активного участия в обсуждении и решении проблемы, или просто соглашаться с решениями, предложенными другими, то, работая самостоятельно, он вынуждении будет решать проблему самостоятельно, что в конченом итоге подготовит его к будущей практической деятельности. Студент также сможет самостоятельно планировать время, затрачиваемое им на постановку проблемы, ее решения, и составления отчета для преподавателя, что опять же будет способствовать повышению уровня образования данного студента.

Для повышения эффективности самостоятельной работы студентов рекомендуется следующий порядок ее организации. Сначала изучаются теоретические вопросы по соответствующей теме с проработкой основной и дополнительной литературы. Особое внимание следует обратить на понимание основных понятий и определений, что необходимо для правильного понимания и решения задач. Затем нужно самостоятельно разобрать и задания, выясняя в деталях практическое значение выученного теоретического материала. После чего еще раз внимательно прочитать все вопросы теории, попутно решая соответствующие упражнения, приведенные в учебниках.

Помощь в самостоятельной подготовке студенту окажут материалы учебно-методического комплекса.Они содержат перечень вопросов, которые необходимо изучить самостоятельно. К каждой теме прилагается список основной и дополнительной литературы, изучение которой будет способствовать наиболее полной подготовке к занятию. Студенту необходимо знать, что для подготовки достаточно использовать один из приведенных источников основной литературы. Для расширения познаний необходимо обращаться к дополнительной литературе. Надо обратить внимание на то, что к каждой теме приведены основные понятия и краткое содержание материала, необходимого для изучения.

Выполнение студентами самостоятельной работы контролируется в зависимости от задания в форме проверки конспекта, проверки выполнения индивидуального задания, проведения коллоквиума, проведения компьютерного тестирования, написания рефератов. Все эти задания, а также содержат задачи, темы рефератов и тесты для контроля знаний студентов можно найти в материалах учебно-методического комплекса.

Завершающей формой контроля изучения курса «Выпуск учебных СМИ» является *зачет.* Вопросы к зачету содержатся в учебно-методическом комплексе дисциплины. При подготовке к зачету студент должен руководствоваться следующими положениями:

определить к какой из изученных тем относится вопрос;

при помощи учебно-методического комплекса определить объем содержания данного вопроса;

 изучить основные положения данного вопроса, используя конспекты лекций, основную и дополнительную литературу, указанную в материалах учебно-методического комплекса

В результате использования форм обучения, рассмотренных выше, студенты должны получить комплексные знания законодательства, практики его применения, теоретических источников, уметь применять полученные знания в процессе практической деятельности, грамотно составлять правовые документы. Студенты должны комплексно походить к решению поставленных проблем и быть самостоятельными в принятии решений.

**BMP, MicrosoftWindowsBitMaP –** Растровый формат. Разработан фирмой Microsoft для работы с растровыми изображениями в средах MicrosoftWindows и OS/2 фирмы IBM. С развитием операционных сред MicrosoftWindows и IBM OS/2 версии BMP для этих сред стали различаться. Развитием формата являются RLE- и DIB- версии. Основным ограничением формата является слабаякомпрессируемость для полноцветных больших изображений.

**CCITT, ConsultativeCommitteeInternationalTelergaphandTelephone –** Метод компрессии данных для факсимильной передачи чёрно-белых изображений и стандартизированный комитетом CCITT. В основе компрессии лежит схема, предложенная Дэвидом Хафманом, известная как Хафмановское кодирование. Существуют два стандарта - CCITT Group 3 и CCITT Group 4.

**CDR,Corel Draw –** Векторный формат. Рабочий формат графического пакета CorelDRAW фирмы Corel.

**CGM, ComputerGraphicsMetafile –** Векторный и растровый формат. Разработан группой экспертов под покровительством InternationalStandardsOrganization (ISO) и AmericanNationalStandardsInstitute (ANSI) как платформно-независимый формат для обмена растровой и векторной информацией. CGM - богатый по своим возможностям формат, пытающийся удовлетворять всем требованиям графической индустрии. Вследствие этого достаточно сложен в реализации в полном объёме.

**CMYK, Cyan, Magenta, Yellow, Black (голубой, фиолетовый, жёлтый, чёрный) –** Цветовое пространство для определения цвета заданием значений голубого, фиолетового, жёлтого и чёрного компонентов. CMYK - это цветовое пространство цветных принтеров, типографских машин. CMYK называется субтрактивным цветовым пространством, так как голубой, фиолетовый, жёлтый и чёрный компоненты используются для поглощения или вычитания из белого цвета для создания цвета. Чёрный компонент идеально поглощает все компоненты в цвете в равных пропорциях. Отсутствие всех CMYK-компонентов даёт белый цвет. (Смотри RGB).

**DIB, Device Independent Bitmap –**Растровыйформат.Является развитием BMP. Ранняя версия BMP была устройство-зависимой - простая битовая карта без компрессии и без палитры разработанная для работы с видеоадаптерами того времени (CGA, EGA, Hercules). Новшества DIB - палитра и компрессия.

**EPS,EncapsulatedPostScript –** Стандартный формат для импорта-экспорта PostScript файлов между различыми приложениями. Целью EPS файла является его включение, "инкапсуляция" вовнуть другого PostScript файла. EPS файл может содержать произвольную комбинацию текста, графики, растровых изображений, как произвольный PostScript файл, но только с некоторыми ограничениями. Для более детальной информации ознакомьтесь с белой страницей "PostScript", глава "ИнкапсулированныйPostScript".

**EPSF, Encapsulated PostScript File –** Смотри EPS.

**GIF, Graphics Interchange Format –** Растровыйформат. Разработан фирмой CompuServeInc. для обмена графической информацией между пользователями сети CompuServe. Основным ограничением формата является использование не более 256 цветов.

**ICC, InternationalColorConsortium –** Формат представления цветового профиля устройства для согласованной передачи цвета изображения при выводе на различных выводных устройствах. Формат предложен организацией InternationalColorConsortium.

**IntelligentDriver –** Драйвер выводного устройства, разработанный фирмой IntelligentSystems. IntelligentDriver'ами оснащены выводные устройства самых разнообразных типов: настольные чернильные принтеры, термальные принтеры, принтеры сухой возгонки, слайд-принтеры, электростатические принтеры, широкоформатные чернильные принтеры, фотопринтеры, чёрнобелые лазерные принтеры, фотонаборноеобрудование.

**JFIF, JPEG File Interchange Format –** Растровыйформат.Разработан для хранения JPEG-данных. JFIF-файл - это JPEG-данные с некоторыми ограничениями и идентификационным маркером формата.

**JPEG, Joint Photographic Experts Group File Interchange Format–** Растровыйформат. На JPEG часто ссылаются как на метод компрессии и как на формат файла. Фактически, JPEGспецификация сама по себе не определяет формата файла, а только формат представления данных, компрессированных методом JPEG. Особенностью JPEG-компресии является большой коэффициент сжатия (до 10-100 раз) с потерей информации. Формат представления файла задаётся JFIF-стандартом.

**MrSID, Multiresolution Seamless Image Database –** Растровыйформат.Метод компрессии, используемый в MrSID, основывается на Дискретном Волновом Преобразовании (DiscreteWaveleteTransform), дающим более высокое качество при тех же коэффициентах сжатия по-сравнению с JPEG. Основное применение MrSID - для хранения геопространственных изображений огромных размеров (спутниковые и аэроснимки). Экономия в объёмах посравнению с JPEG в 2-3 раза.

**PDF, PortableDocumentFormat –** Мобильный формат представления документов. Является развитием языка PostScript в направлении интерактивной работы. Если PostScript изначально создавался, как язык выводных устройств, то целью создания PDF была задача разработки единого формата, как для диалоговой работы, так и для вывода на печать. PDF имеет мультимедийные расщирения - звук, видео, позволяет создавать диалоговые экранные формы, поддерживает гиперссылки, как внутри одного PDF документа, так и между PDF документами.

**PCX–** PC Paintbrush File Format. Растровый формат. Впервые появился в программе PC Painbrush для MS-DOS фирмы ZSoft, откуда и приобрёл своё название. После лицензирования программы Paintbrush для Windows фирмой Microsoft PCX стал использоваться рядом Windows-продуктов. В настоящее время не очень используется из-за своей ограниченной компрессии.

**PPT, PowerPoinT –** Векторный формат. Рабочий формат графического пакета PowerPoint фирмы Microsoft.

**PostScript –** Интерпретируемый язык программирования для представления текста, векторной графики и растровых изображений на печатаемых или отображаемых страницах. PostScriptизображение строится в процессе интерпретации PostScript-программы, описывающей изображение. Интерпретацию выполняет PostScript-интерпретатор или растровый процессор. PostScript - это не формат, это - язык. Имеется две версии языка: Уровень 1 - версия 1985 года, Уровень 2 - версия 1990 года. Осенью 1997 года ожидается выпуск версии Уровень 3. Для более детальной информации ознакомьтесь с белой страницей "PostScript".

**RGB, Red, Green, Blue (красный, зелёный, синий) –** Цветовое пространство для определения цвета заданием значений красного, зелёного и синего компонентов. RGB - это цветовое пространство мониторов, сканеров, видеокамер. RGB называется аддитивным цветовым пространством, так как красный, зелёный и синий компоненты добавляются к чёрному для создания цвета. Отсутствие всех RGB-компонентов даёт чёрный цвет. (См. CMYK).

**RIP, Raster Image Processor–** СмотриРастровыйПроцессор.

**RLE, Run-Length Encoding–** Растровыйформат. Является развитием BMP. Это BMP-файл, изображение в котором скомпрессировано методом кодирования длин пробега. Основным ограничением данного метода является слабая компрессируемость для полноцветных больших изображений.

# **SID–** СмотриMrSID.

**TGA, TarGAImageFile –** Растровыйформат.Используется для работы с видео- и фотоизображениями. Был разработан компанией Truevision при создании графических адаптеров Targa, Vista, NuVista для компьютеров PC и Macintosh.

**TIFF, Tag Image File Format–** Растровыйформат. Является наиболее гибким и удобным форматом для обмена разнообразной графической информацией. Не имеет ограничений на размер растра, позволяет задавать изображения практически в любом цветовом пространстве и с любым методом компрессии. Прошёл множество версий, заканчивая версией 6.0. Легко расширяется под нужды пользователей.

**WMF, Microsoft Windows MetaFile–** Векторныйформат. Используется для представления векторной и растровой информации при работе в средах MicrosoftWindows. Хотя

WindowsMetafile является спецификой MicrosoftWindows, многие не-Windows-приложения поддерживают его, как формат обмена данными с Windows-приложениями. Например, формат EPSF позволяет использовать WMF в качестве картинки предварительного просмотра.

**Гамма Коррекция –** Корректирующий фактор, применяемый к задаваемому значению цвета, чтобы обеспечить линейную зависимость между задаваемым значением и вопроизводимым на принтере или мониторе цветом.

Как правило гамма коррекция - это степенная функция. Смотри Линейность Устройства.

**Интерполяция –** Когда разрешение исходного растрового изображения значительно меньше, чем разрешающая способность выводного устройства, каждый пиксел исходного изображения покрывает множество пикселов устройства. В результате черно-белые изображения выглядят "зубчатыми", а полутоновые "кирпичами".

Для избавления от этих эффектов применяется алгоритм интерполяции, когда все пикселы выводного устройства, покрываемые исходным пикселом рисуются не одним цветом, а плавным переходом от одного цвета к другому выбором промежуточных цветов.

Чтобы увидеть своими глазами, что даёт интерполяция, ознакомьтесь с белой страницей "Что Такое Интерполяция".

**Квадрат –** Одна из основных едениц типографской системы измерения. 1 квадрат = 4 цицеро или 48 пунктам.

**Кегль –** Величина, обозначающая размер шрифта. Размер - это расстояние от верхней границы очка знака до нижней. Каждый кегль имеет своё особое название.

**Линейность Устройства –** Характеристика устройства означающая линейную зависимость выводимого (печатаемого на бумаге, отображаемого на экране) цвета от заданного значения. Нелинейность устройства в передаче цвета приводит к значительным цветовым искажениям. Чтоб скомпенсировать этот недостаток, к входным значениям применяется инверсная коррекция - гамма коррекция.

Для компьютерных CRT мониторов нелинейная зависимость выводного цвета от заданного сигнала является степенной функцией с экспонентой от 2.2 до 2.8. Для других дисплеев такая зависимость может быть еще более сложной. Для чернильных принтеров значение экспоненты может быть еще больше - от 2 до 4.

**Пункт –** Основная единица типографской системы измерения. 1 пункт = 1/72 части дюйма. Использовавшийся ранее в качестве основы типометрии французский дюйм (27,06 мм) с внедрением компьютерных технологий вытеснен английским дюймом (25,4 мм). В английской терминологии пункт - это point.

**Разрешающая Способность –** Возможность воспроизведения минимальных печатающих элементов (пикселов) на единице размера. Разрешающая способность обычно измеряется в точках на дюйм (т/д) или в линиях на миллиметр (л/мм). Например, разрешающая способность экрана компьютера 80-100 т/д, разрешающая способность хорошего лазерного или чернильного принтера 600 т/д или 24 л/мм. Разрешающая способность профессионального фотонаборного оборудования 2500-3500 т/д.

**Растровый Процессор –** Программа, результатом работы которой является растровое изображение. Растровый процессор языка PostScript - это интерпретатор языка PostScript, создающий растровое изображение интерпретацией PostScript-программ. Примером такого процессора является Intelligent-RIP. В обиходе часто используется термин РИП, от английского RIP. Для более детальной информации ознакомьтесь с белой страницей "Что Такое РИП."

**Резолюция –** В применении к выводным устройствам то же, что и разрешающая способность.

**Рипование –** Преобразование графического изображения любого формата в растровое при помощи растрового процессора.

**Слайд-Принтер –** Устройство, осуществляющее вывод изображения на фотоплёнку. Вывод идёт экспонированием плёнки, как в обычном фотоаппарате. Слайд-принтеры различаются как разрешающими способностями экспонирования (до 16000 точек на дюйм), так и форматами плёнок (от бытовых слайдовых до профессиональных широкоформатных).

**Фотонаборное оборудование –** Устройство для вывода полос подготовленных к печати на фотоформу, которая потом используется для изготовления печатных пластин для печатного процесса.

**Фотопринтер –** Устройство, осуществляющее вывод изображения экспонированием фотобумаги. Совмещён с проявочной машиной. Результатом вывода является готовая фотография.

**Цицеро –** Одна из основных едениц типографской системы измерения. 1 цицеро = 12 пунктам. В английской терминологии цицеро - это pica.

**Шкала Цветового Охвата –** Таблица напечатанных цветов, содержащая поля каждой отдельной краски/чернила и их двойные-тройные наложения в разных количественных соотношениях. По шкале цветового охвата можно определить получится ли при печати заданный цвет.